# **From Source to Binary**

#### How A Compiler Works

ソースからバイナリへ 從原始碼到二進制 Von Quelle Zu Binaren De source au binaire Desde fuente a binario Binärium ut ä fonte

#### Luse Cheng, Kito Cheng, Jim Huang Mar 2, 2015

### 本簡報的目的

- ●理解從 C 程式原始碼到二進制的過程, 從而成為 電腦的主人
- 觀察 GNU Toolchain 的運作並探討其原理 ●引導不具備編譯器背景知識的聽衆, 得以對編譯 器最佳化技術有概念
- ●選定一小部份 ARM 和 MIPS 組合語言作為示範

# 現代 GNU/Linux 環境, 程式執行流程

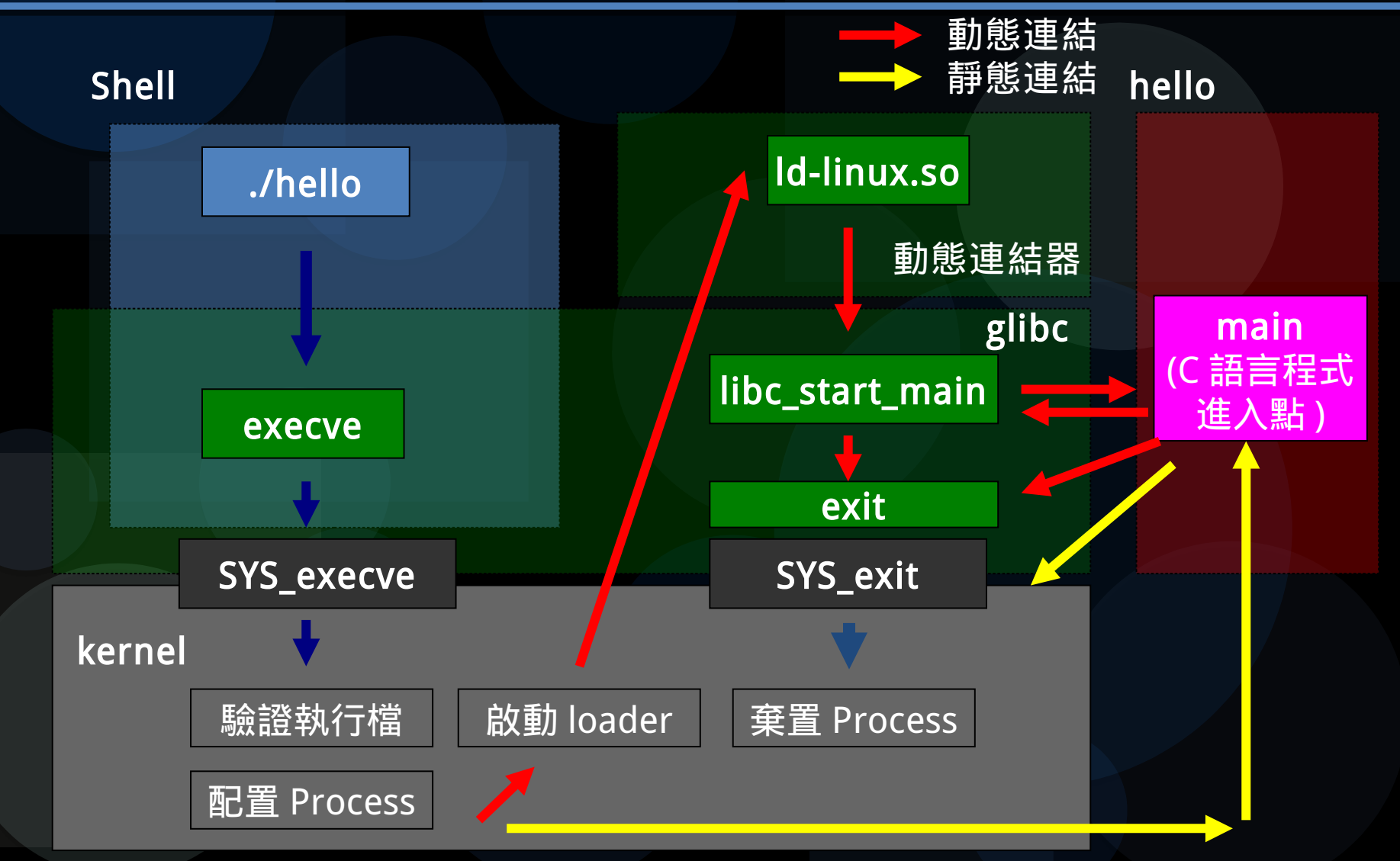

### 執行 execve 系統呼叫

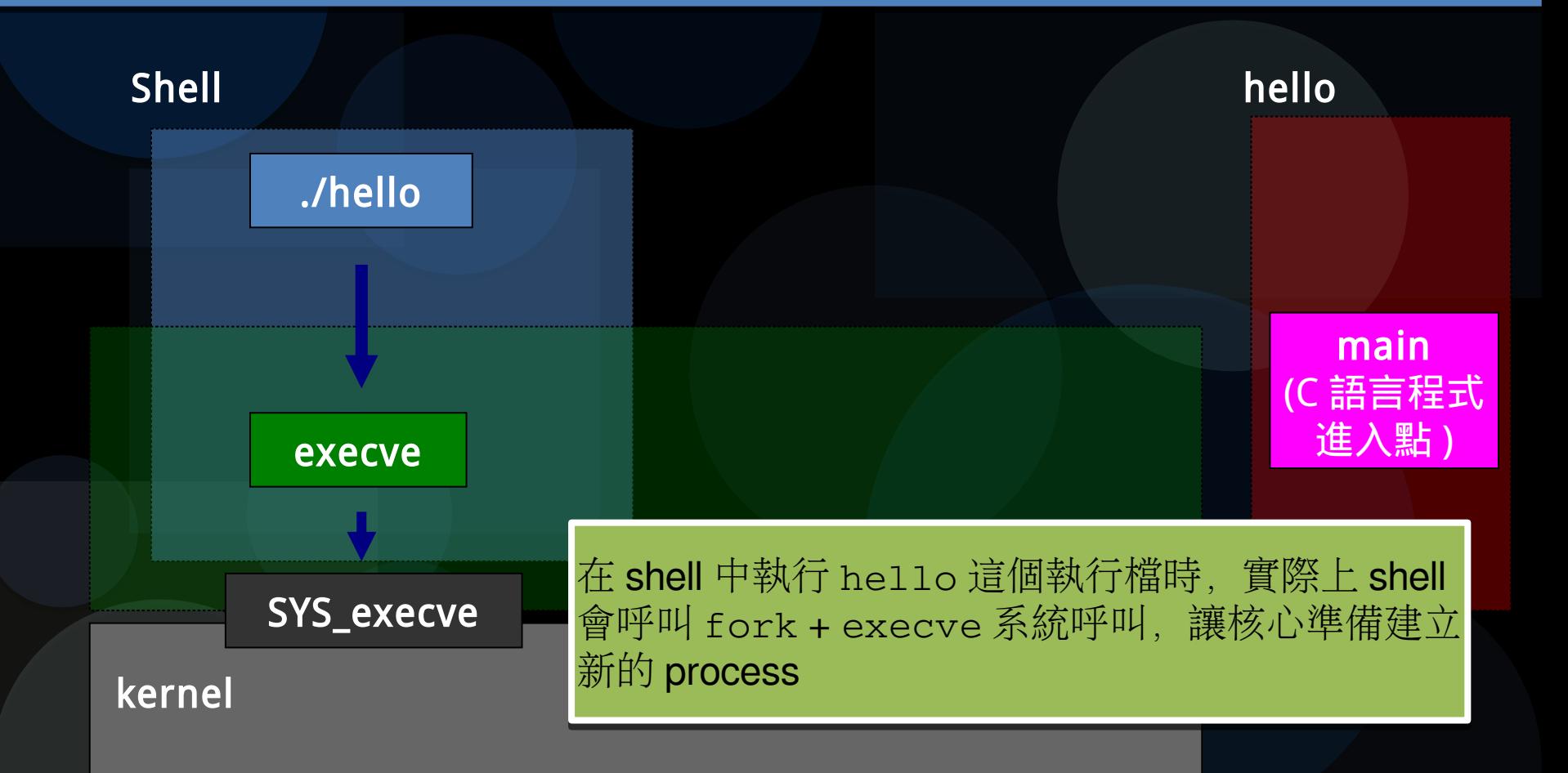

**Tip:** 請先參考 **UNIX** 作業系統文件,以便理解 **UNIX process** 運作原理, 以及 **fork, execve, exit** 等等系統呼叫

### 驗證執行檔並呼叫動態連結器

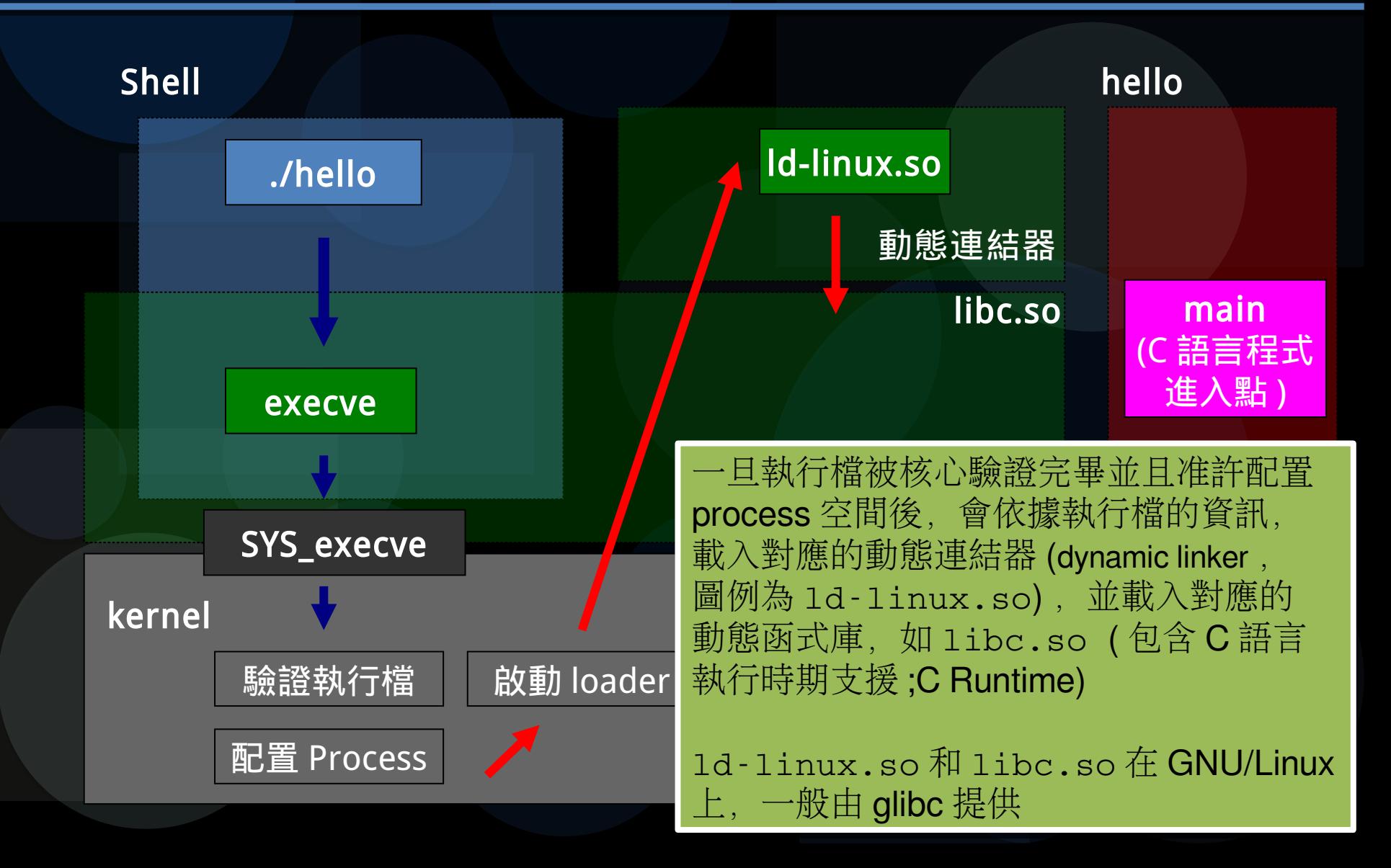

# 由 C 執行時期跳入真正的程式進入點

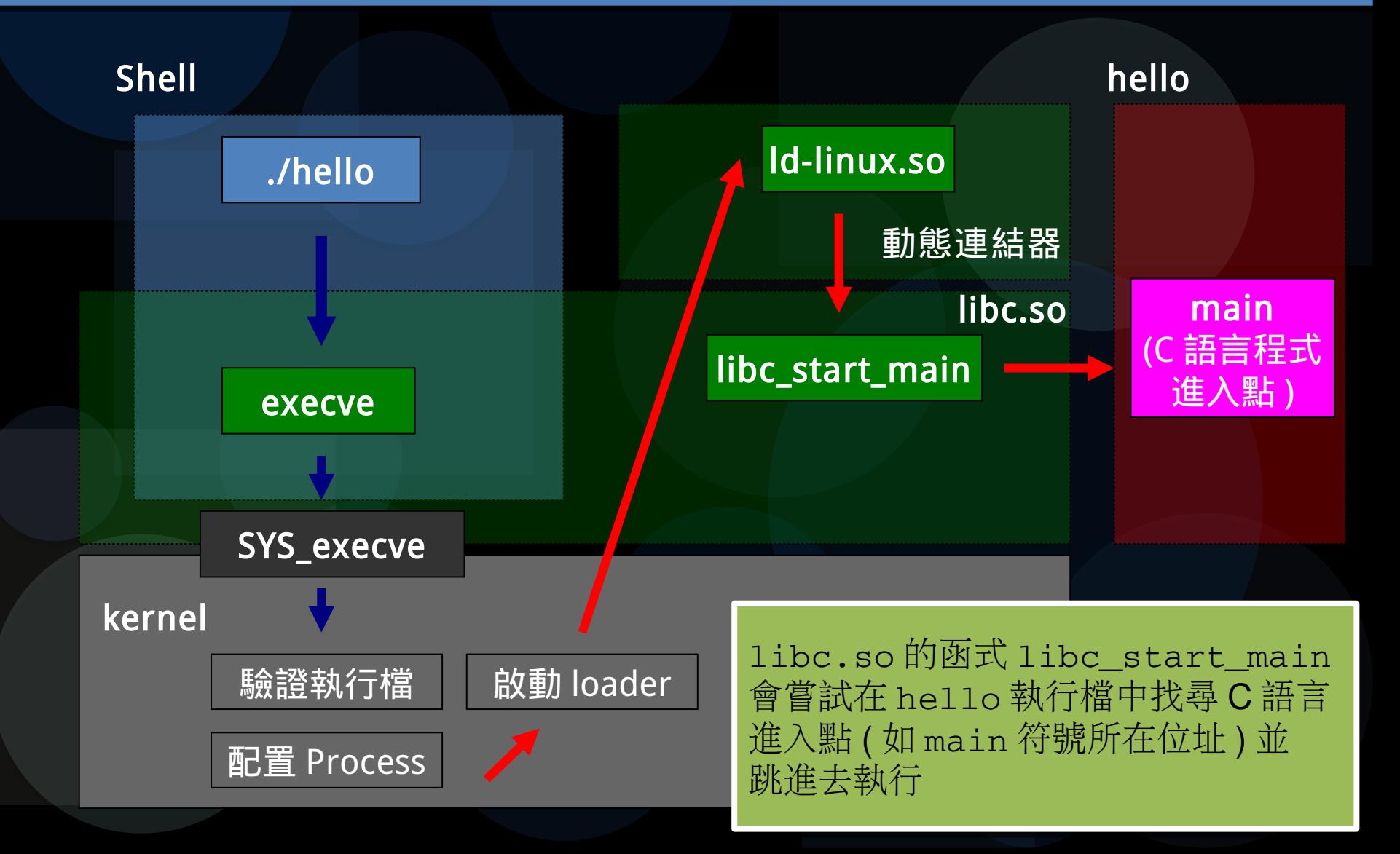

### C 語言程式結束並呼叫 exit 系統呼叫

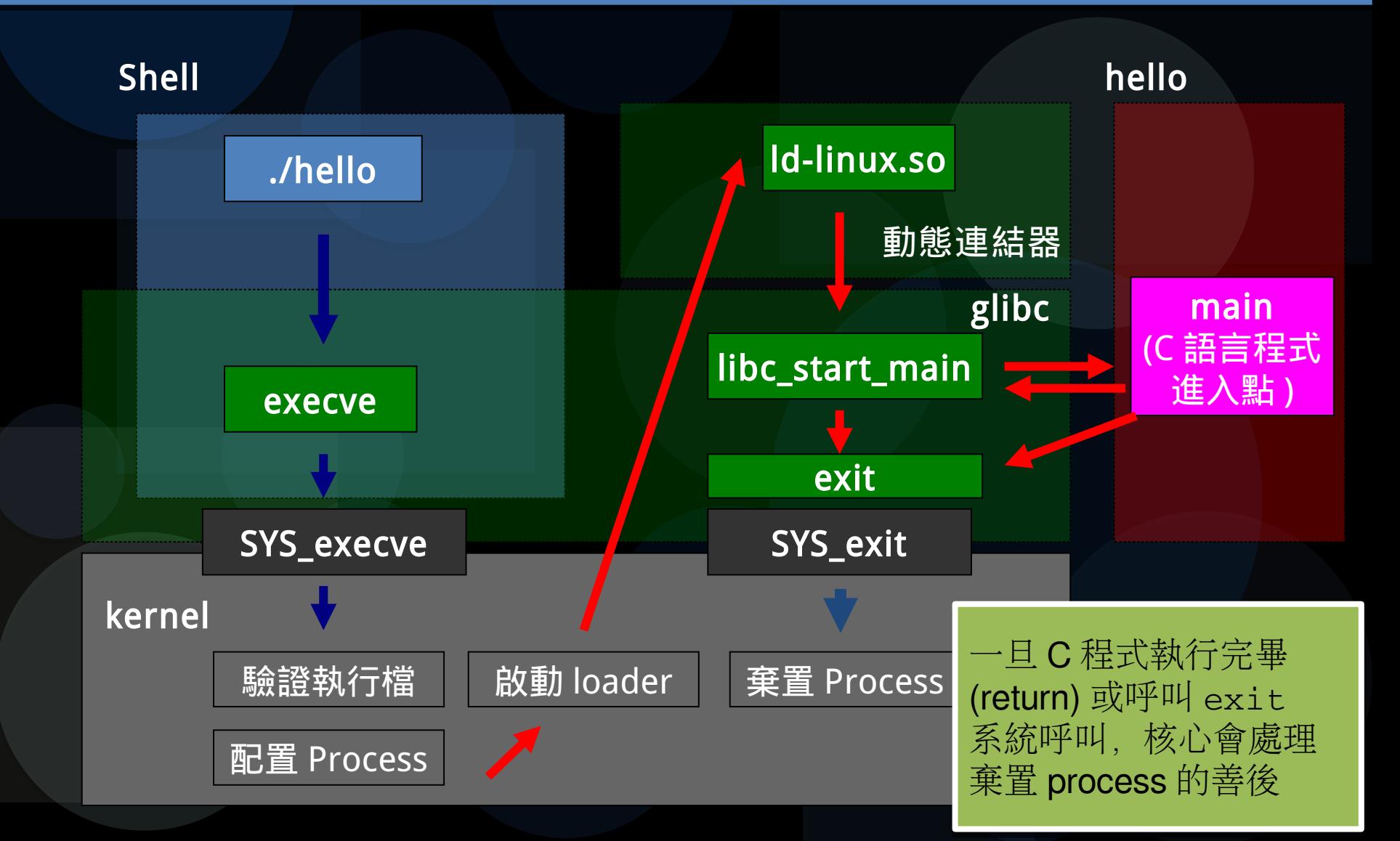

### 從原始碼到二進制 : 常見的誤解

- 從原始碼到二進制的過程, 不僅需要 Compiler ● 還要有很多工具介入才可完成: Toolchain
- 真正的 Compiler 其實只做以下:

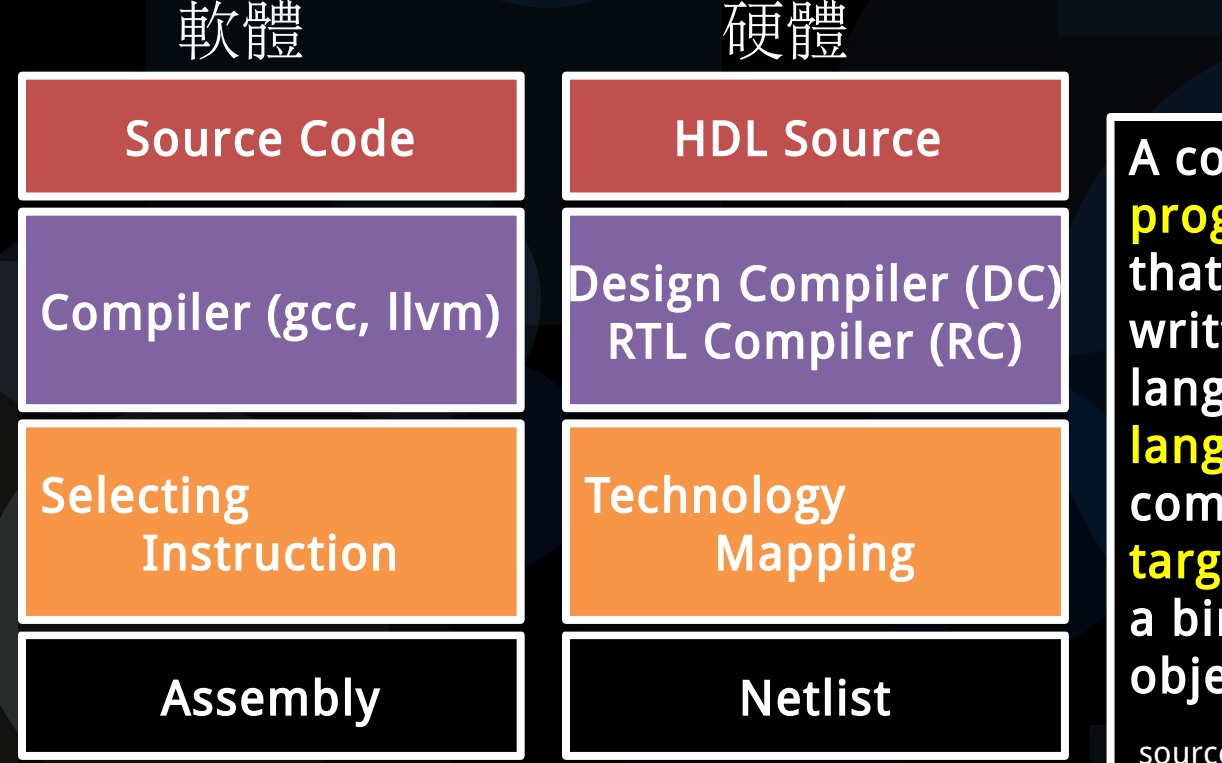

A compiler is a <mark>computer</mark> progräm (or set of progräms) progräm (or set of progräms) that transforms source code written in ä progrämming written in ä progrämming language (the source language) into another computer länguäge (the computer länguäge (the target language, often having ä binäry form known äs ä binäry form known äs object code) object code)

e: http://en.wikipedia.org/wiki/Compiler

### 編譯 Hello world 程式的流程

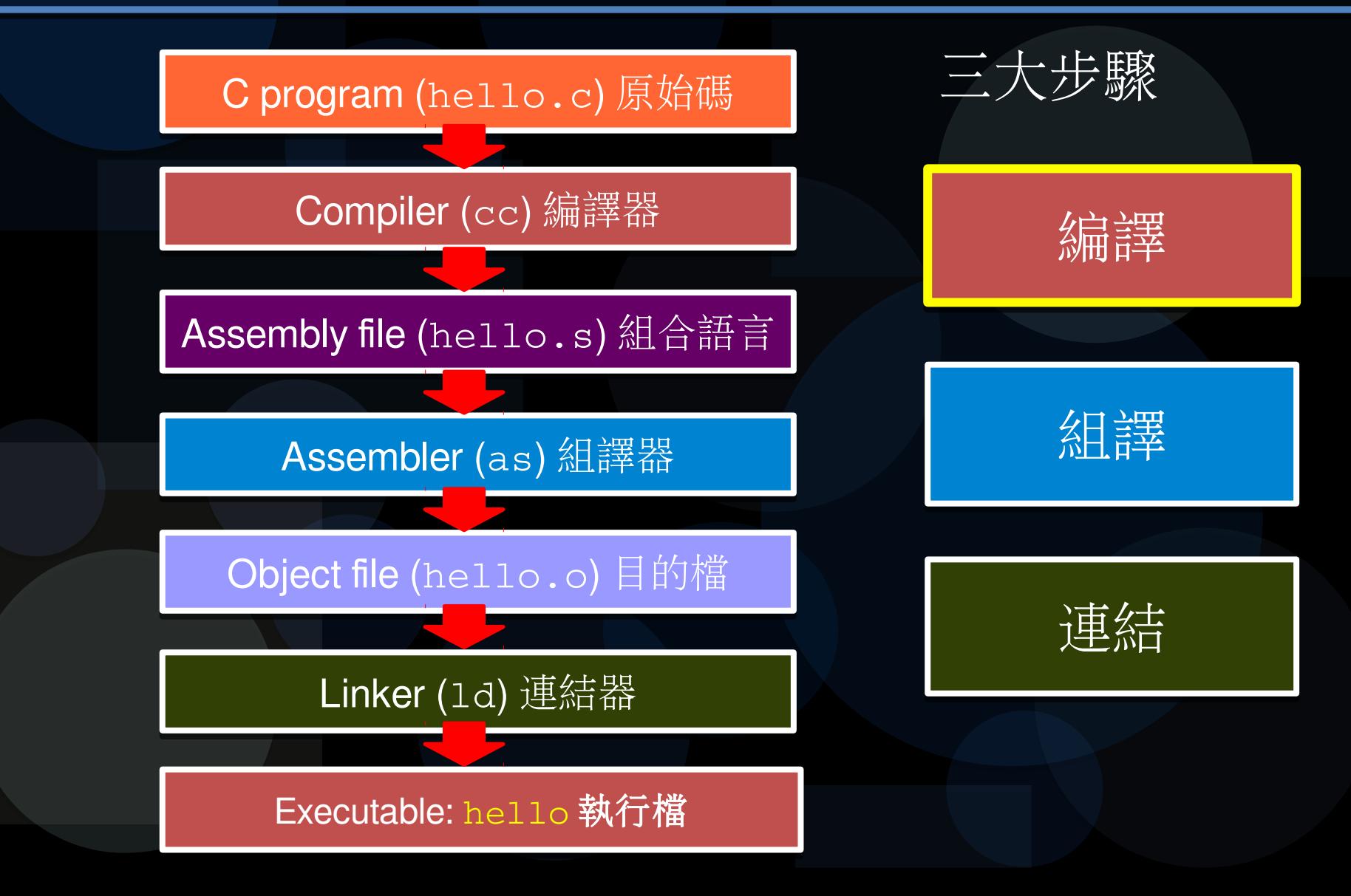

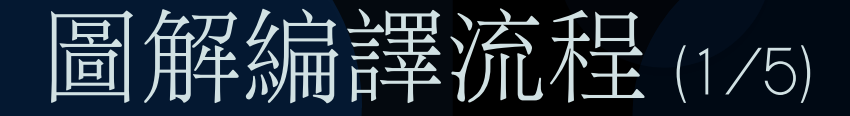

```
#include <stdio.h>
#include <stdio.h>
int main() {
int main() {
  printf ("Hello World");
  printf ("Hello World");
  return 0;
  return 0;
}
}
```
● 給定一個普通的輸出 Hello World 的程式 編譯方式 :

**gcc** -o hello hello.c (或 ) clang -o hello hello.c 檢驗正確輸出 ELF 格式的執行檔

- **file hello**
- 預期輸出 :

hello: ELF 64-bit LSB executable, x86-64, version 1 (SYSV), dynamically linked (uses shared libs)

- 執行方式 :
	- $\cdot$  ./hello

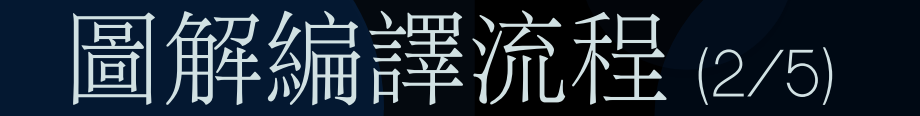

} }

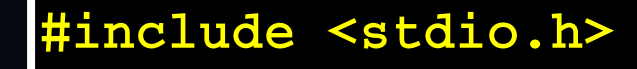

int main() { int main() { printf ("Hello World"); printf ("Hello World"); return 0; return 0;

int printf (const char\* fmt,  $\ldots$ );

int main() { int main() { printf("Hello World"); printf("Hello World"); return 0; return 0;

} }

Pre-Pre-

stdio.h

process process

● C preprocessor 参照標頭檔 stdio.h 的内容, 展開 macro 和驗證 prototype, 因此輸出的結果就不會再見到 #include 字樣

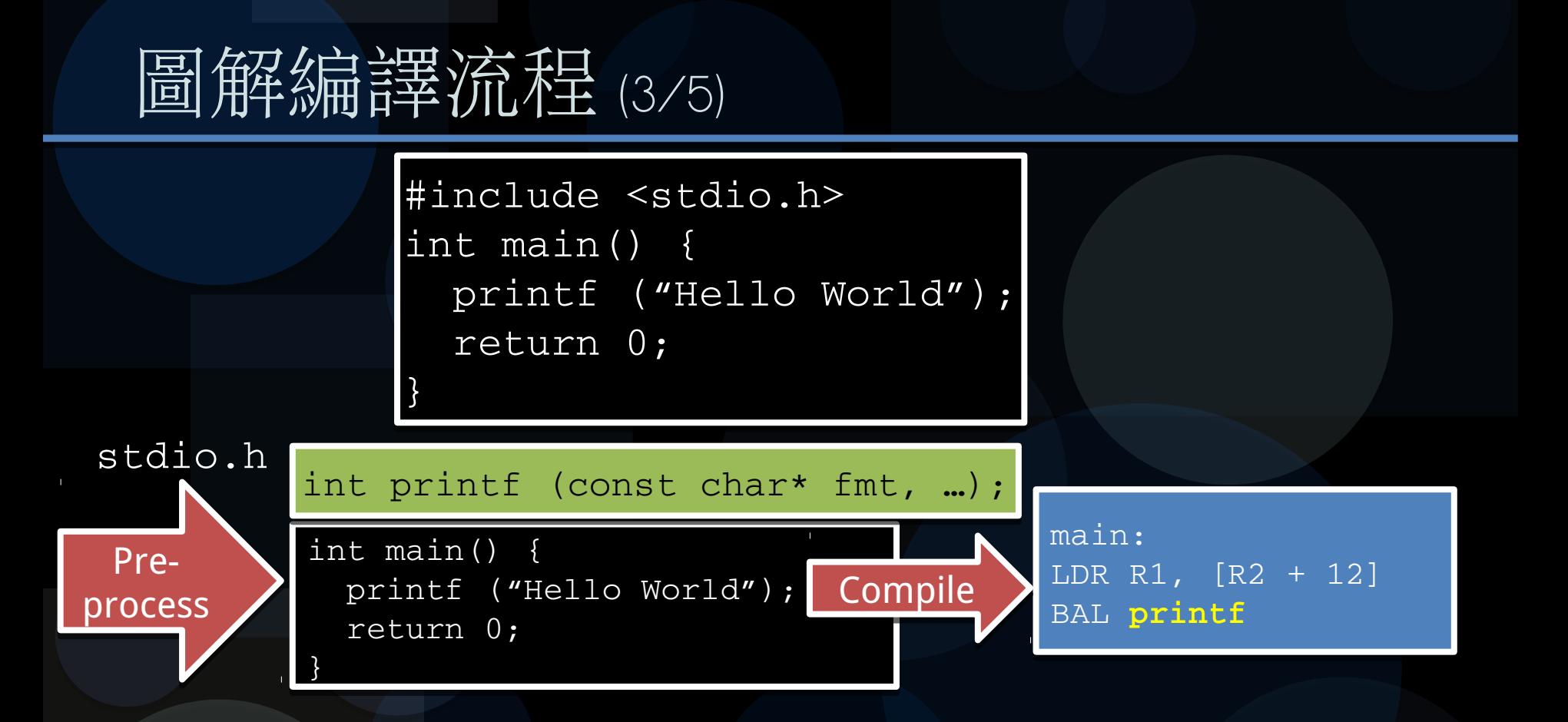

● C compiler 輸出對應的組合語言, 上圖針對 ARM 架構 ● BAL 是 ARM 的一種跳躍指令, 後方緊接著 printf 的位址 ● 編譯階段不知道 printf 的位址, 所以暫時填入 printf 符號名稱

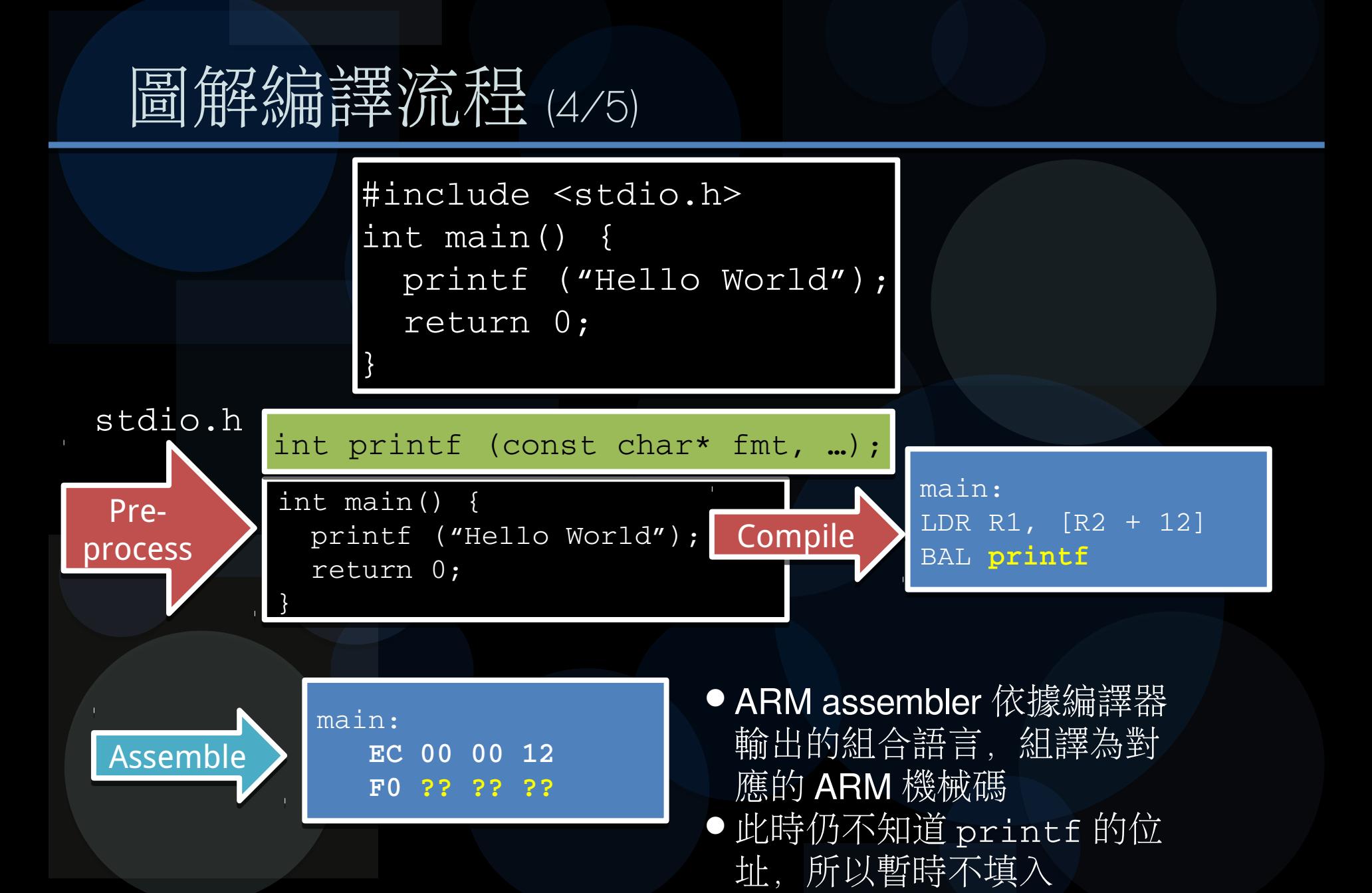

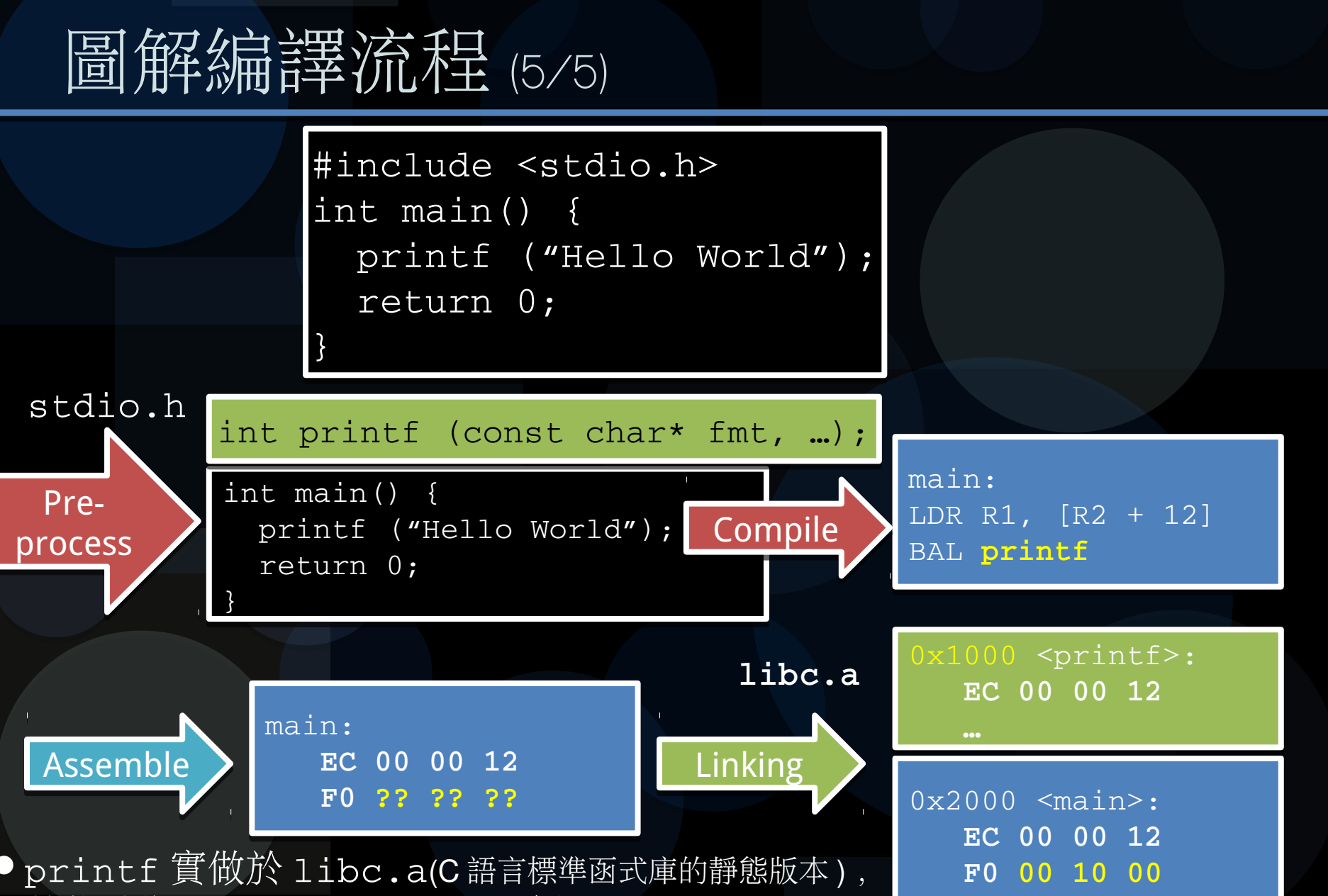

其位址為 0x1000, Linker 重新配置 (relocate)

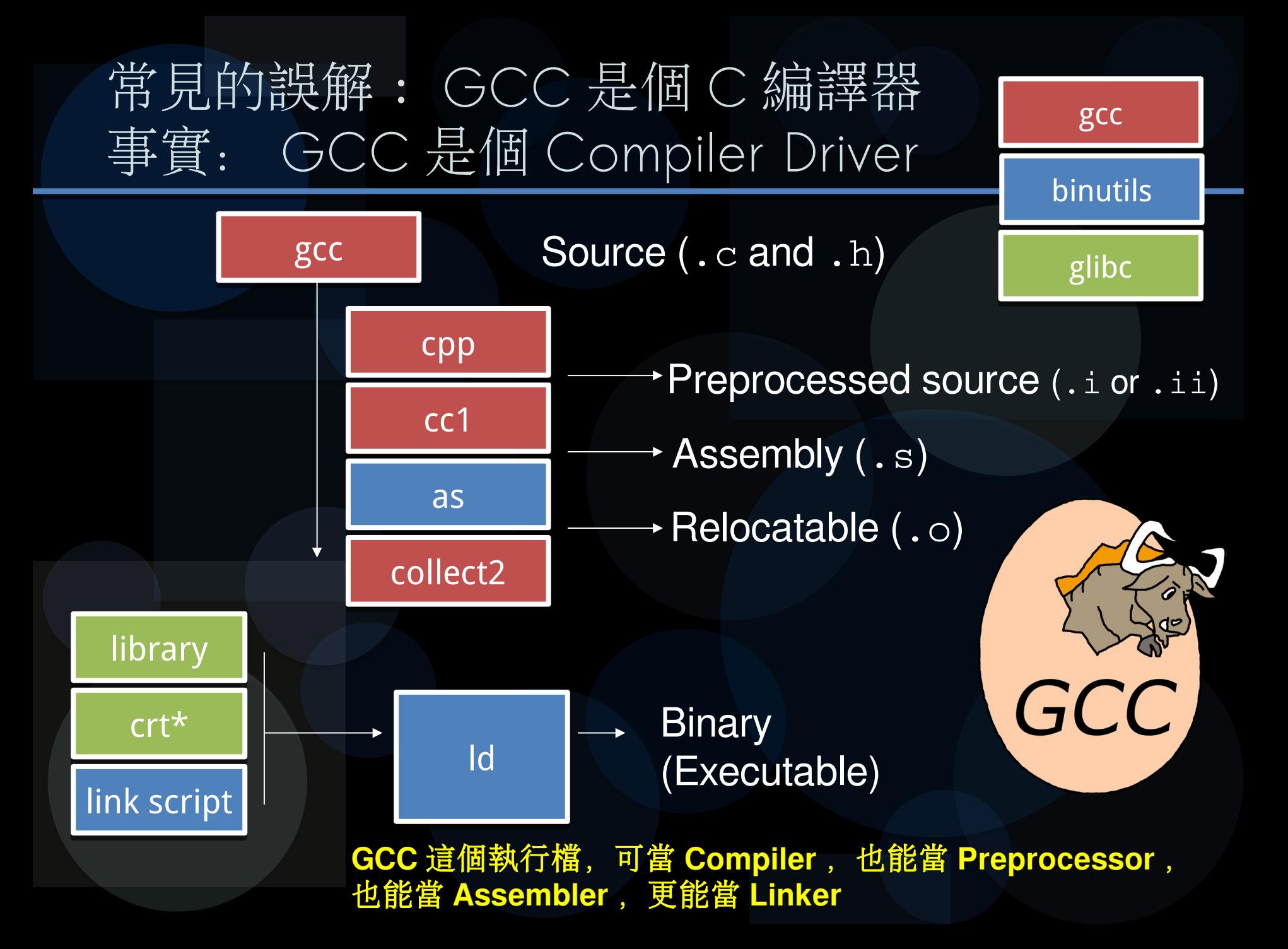

# 編譯器簡史

( 程式語言不是年代較早,就比較低階。 1970 年代才出現的 C 語言遠 比十幾年前就出現的 Fortran 與 COBOL 低階 )

### First compiler (1952)

- 第一個編譯器
- A-0, **Grace Murray Hopper**
- First complete compiler (1957)
	- 第一個完整的編譯器
	- Fortran, **John Backus** (18-man years)
- First multi-arch compiler (1960)
	- 第一個多平台支援的編譯器
	- COBOL, **Grace Murray Hopper** el al.
- The first self-hosting compiler (1962)
	- 第一個能自己編譯自己的編譯器
	- **LISP, Tim Hart and Mike Levin**

Image source:

http://www-history.mcs.st-and.ac.uk/PictDisplay/Hopper.html

http://upload.wikimedia.org/wikipedia/commons/thumb/5/55/Grace\_Hopper.jpg/300px-Grace\_Hopper.jpg

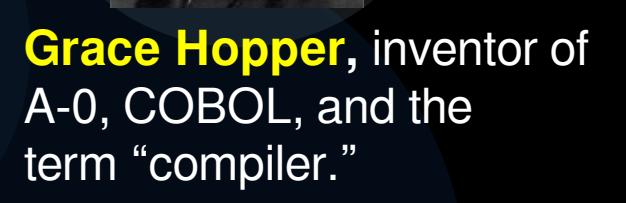

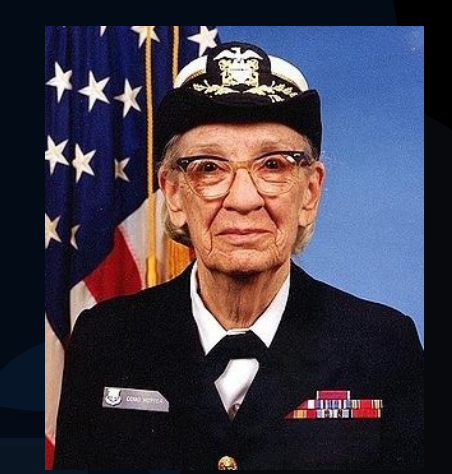

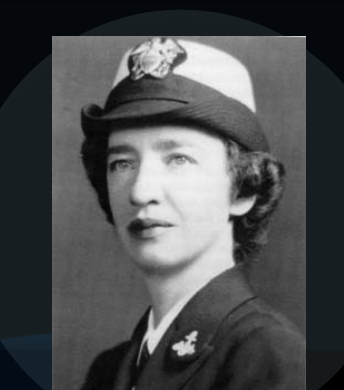

### 先有雞還是先有蛋?

### ● 先有 C 語言還是先有 C 編譯器?

- 故事: Ken Thompson Reflections on Trusting Trust (Compiling a compiler)
	- 在 C compiler( 事實上是 pre-processor) 中放了一個後門, 若 compiler 發現它所處理的程式是 login 的原始程式,它就會在裡面加 入一段程式碼,讓 Ken Thomposon 可以任意 login 進去該主機。由 於 UNIX 原始是碼得用 C compiler 來編譯, 這意味著 Thompson 將 可登入任何安裝 UNIX 的電腦
	- 那換個乾淨的 compiler 總可以吧 ? 但新 compiler 的原始碼也得由舊 compiler 來編譯 , 而為了讓這個特洛伊木馬能流傳久遠 , 如果舊 compiler 發現自己正處理的的是另一個 ( 正常的 ) C compiler, 它就 會把前述那段「如果是 login, 就加入一段…」的程式碼, 注入到這 個新的 compiler 裡面

### Bootstrapping & Cross-compilation

● 原有系統的内建 C compiler 可能較簡陋或老舊, 因此我們想把新的 compiler 用舊的 compiler 編 譯,然後當成系統内建的 compiler 用 先有雞還是先有蛋?

- 用 X 語言 ( 像是既有的 Fortran, 或者直接用組合語 言)寫一個 C- (比 C 語言更簡化的語言)的編譯器
- 用 C- 寫一個 C 的編譯器 ● 用 C 寫一個 C 的編譯器

**Oracle JDK** 中, **Java** 編譯器 **javac** 就是 用 **Java** 語言撰寫,甚至有 **Maxine Research VM** 這樣主要用 **Java** 撰寫的 **Java** 虛擬機器

相傳在十八世紀,德國 Baron Münchhausen 男爵常誇大吹噓自己的英勇事蹟,其中一項是 「拉著自己的頭髮,將自己從受陷的沼澤中提起」,此事後來收錄於《吹牛大王歷險記》, 改寫為「用拔靴帶把自己從海中拉起來」,其中「拔靴帶」 (bootstrap) 指的是長統靴靴筒 改寫為「用拔靴帶把自己從海中拉起來」,其中「拔靴帶」 (bootstrap) 指的是長統靴靴筒 頂端後方的小環帶,是用以輔助穿長統靴。這種有違物理原理的誇大動作,卻讓不同領域的 頂端後方的小環帶,是用以輔助穿長統靴。這種有違物理原理的誇大動作,卻讓不同領域的 人們獲得靈感,商業上, bootstrapping 引申為一種創業模式,即初期投入少量的啟動資本, 人們獲得靈感,商業上, bootstrapping 引申為一種創業模式,即初期投入少量的啟動資本, 然後在創業過程中主要依靠從客戶得來的銷售收入,形成一個良好的正現金流。在資訊領域, 然後在創業過程中主要依靠從客戶得來的銷售收入,形成一個良好的正現金流。在資訊領域, 因開機過程環環相扣,得先透過簡單的程式讀入記憶體,執行後又載入更多磁區、程式碼來 因開機過程環環相扣,得先透過簡單的程式讀入記憶體,執行後又載入更多磁區、程式碼來 執行,直到作業系統完全載入為止,因此開機過程也稱 <mark>bootstrapping</mark> ,簡稱 "<mark>boot"</mark>

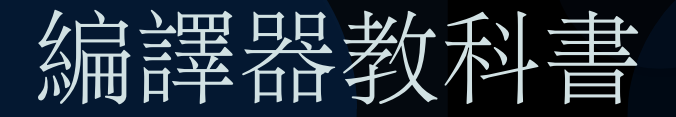

### 《 Compilers: Principles, Techniques, & Tools 》

# Compilers

Principles, Techniques, & Tools

**Second Edition** 

Alfred V. Aho Monica S. Lam Ravi Sethi Jeffrey D. Ullman

**Compilers** and Tools Alfred V. Aho **Ravi Sethi** Jeffrey D. Ullman

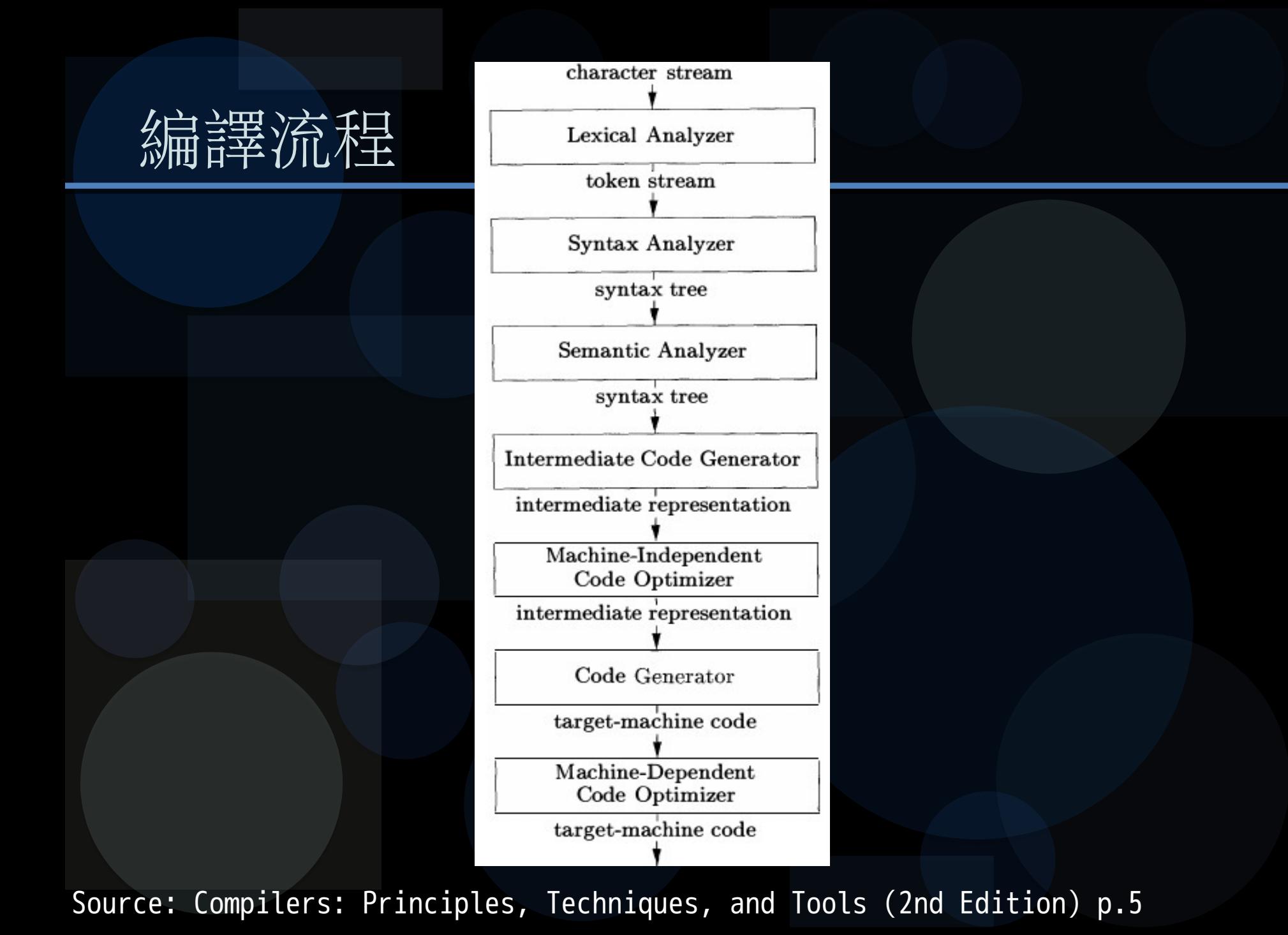

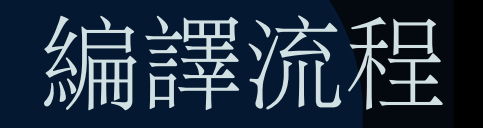

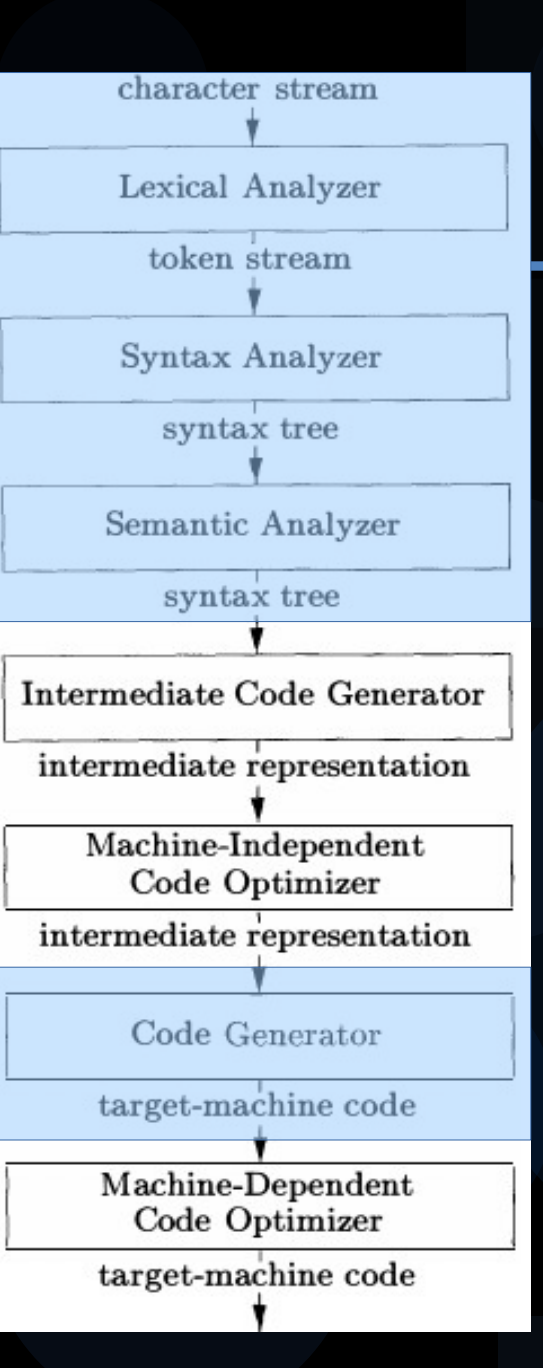

#### 通常大學部編譯器課程 通常大學部編譯器課程 僅涵蓋 parser 的部份 僅涵蓋 parser 的部份

#### 以及陽春的 code generator

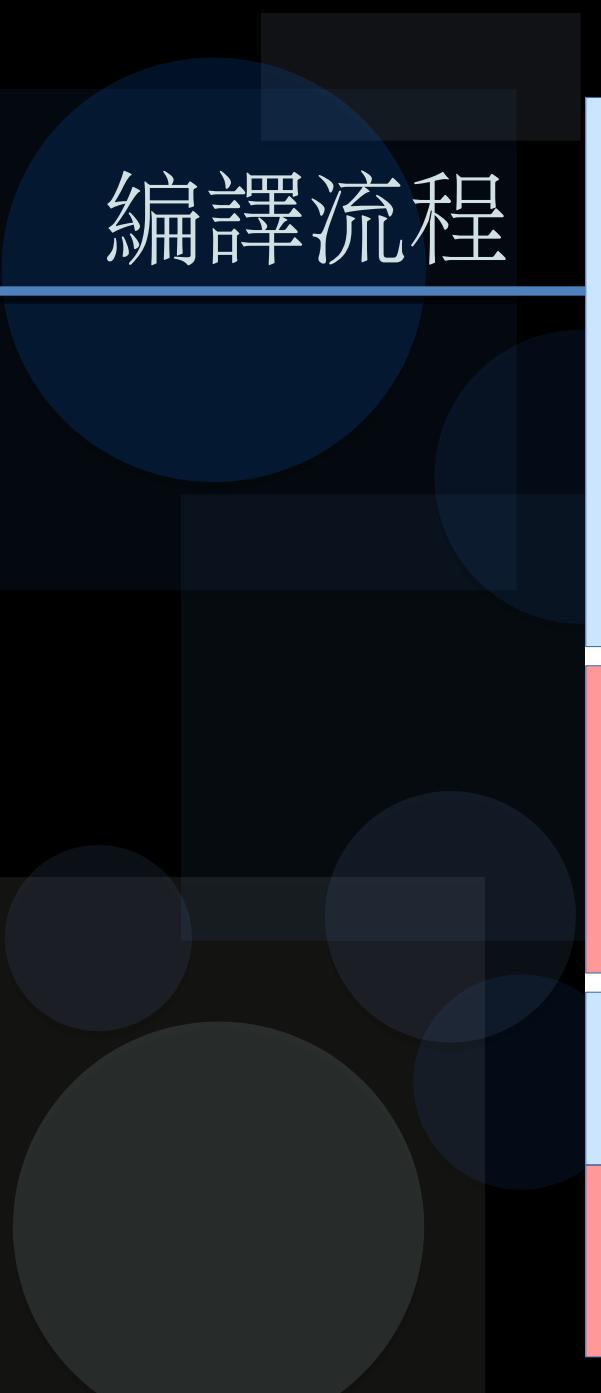

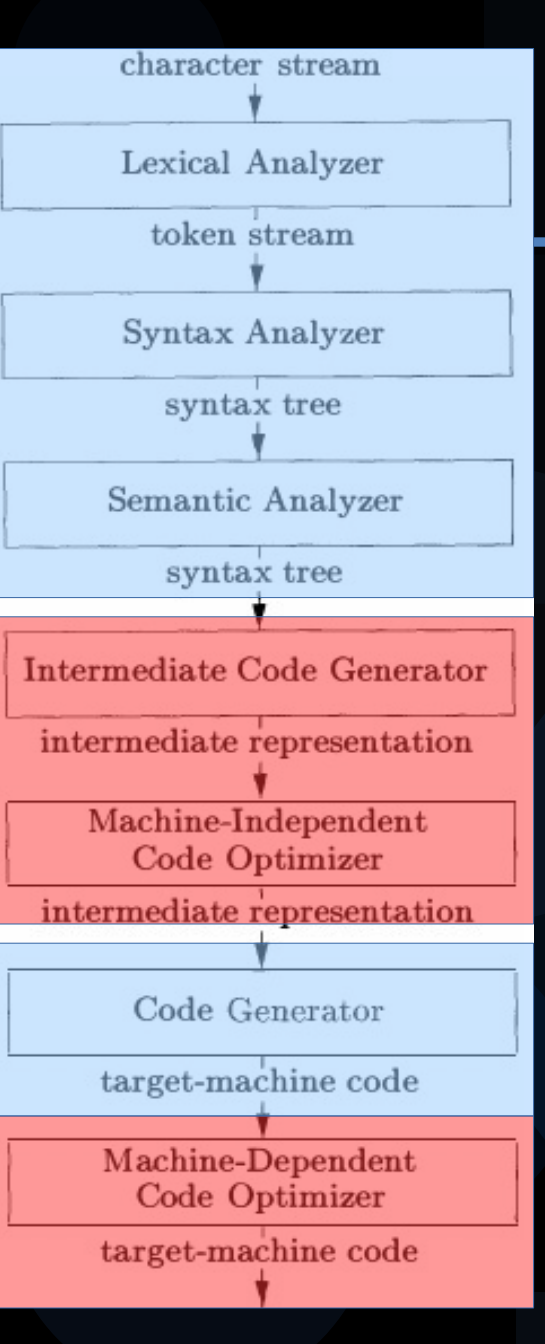

#### 但 Compiler 引人入勝之處, 但 Compiler 引人入勝之處, 其實都在最佳化的地方 其實都在最佳化的地方

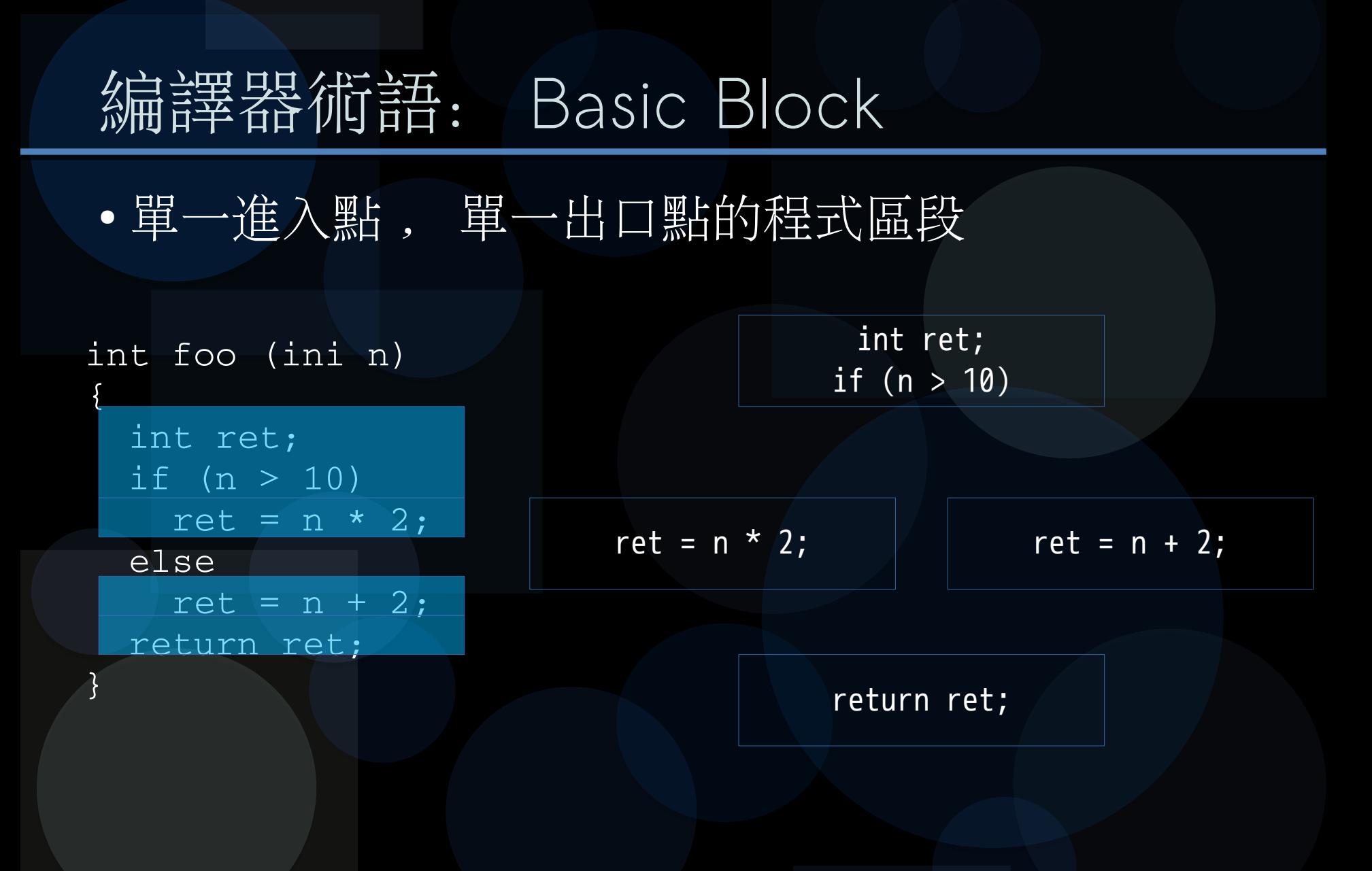

### 编譯器術語: CFG (Control Flow Graph)

### ● 簡單來說就是程式的流程圖

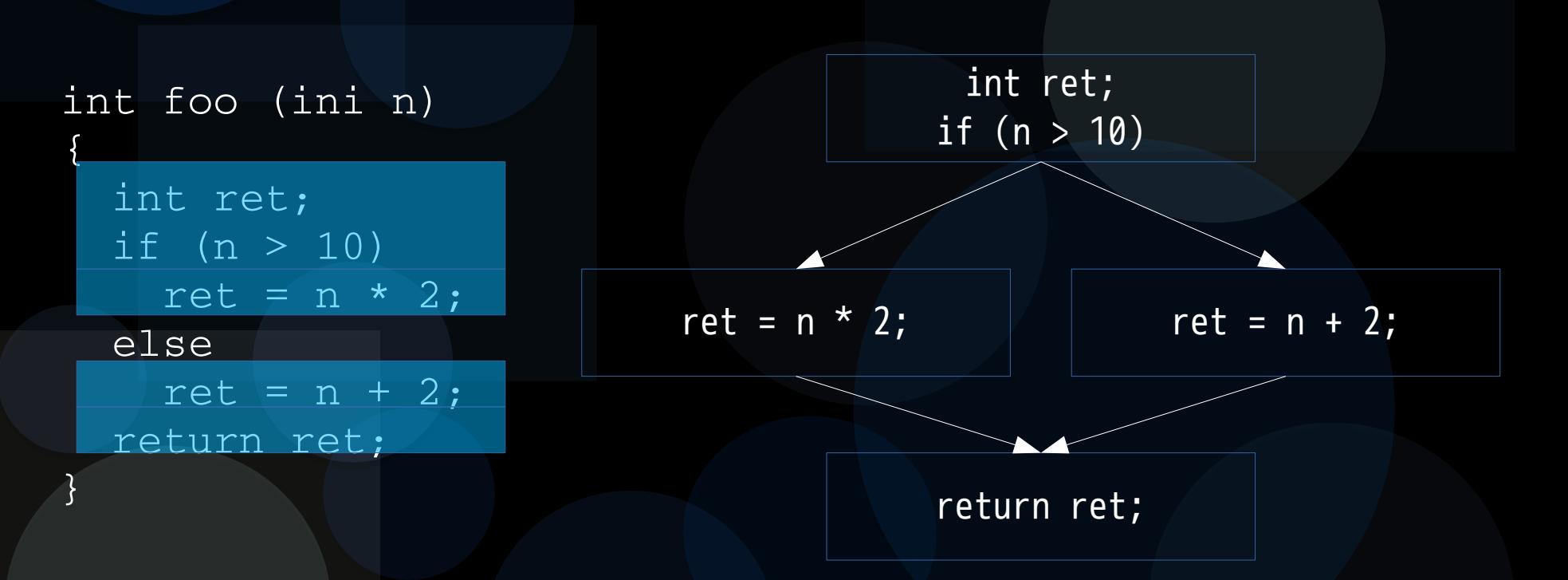

### Basic Block vs. CFG

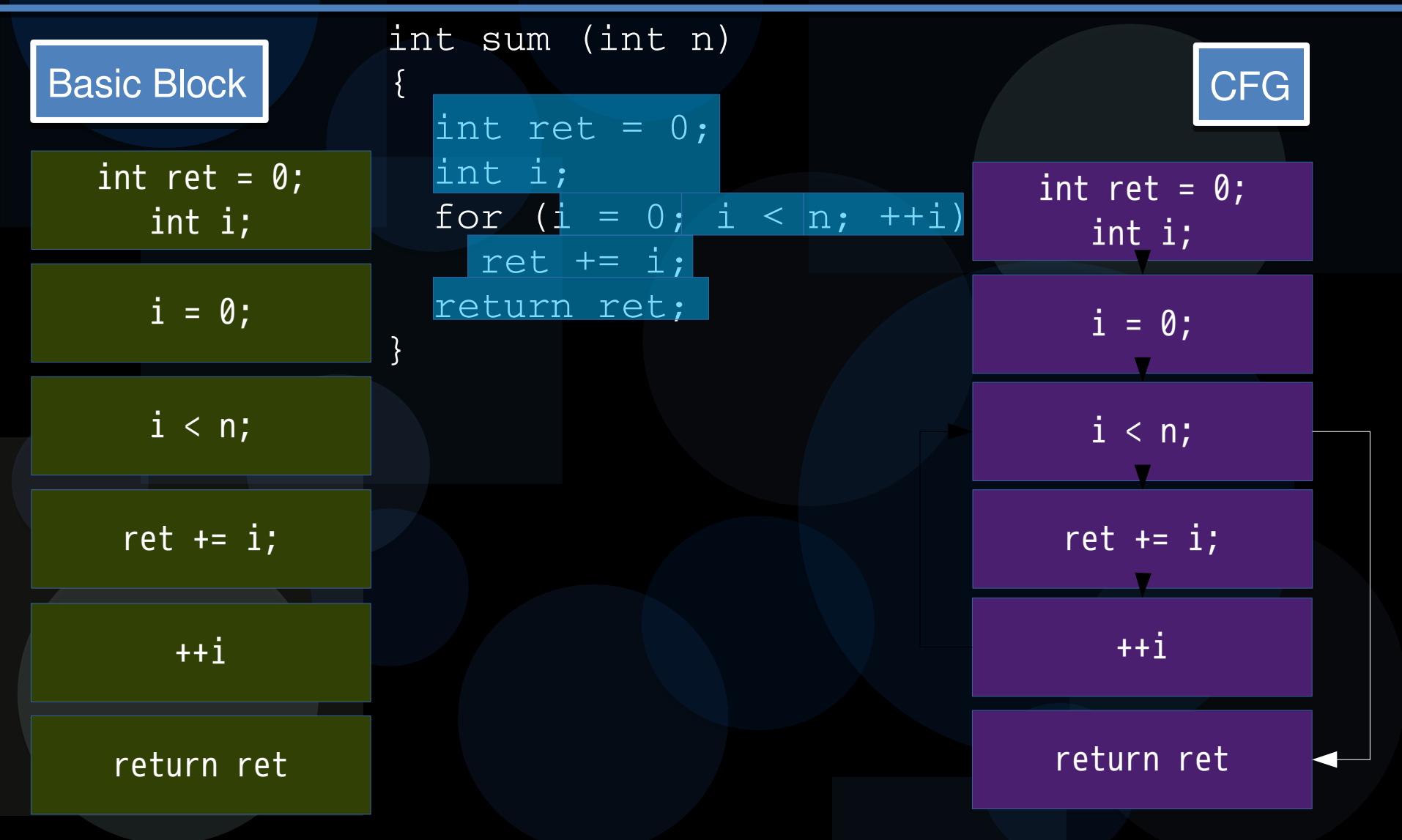

### 從教科書到真實世界

● 「龍書」的關鍵概念 : Syntax Directed Translator ● 課本終究還是課本 ● 程式的語法樹結構將無法和處理器架構脫鉤 ● 函式參數的傳遞順序、堆疊處理 ● GCC 的特性與挑戰: ● 支援多種語言 ( 前端 ; front-end) ● 支援多種處理器 ( 後端 ; back-end) 思考 : 有些最佳化和語言跟硬體平台無關 ● 如:消除沒有用到的程式碼 (Dead code elimination) GCC 引入中間層最佳化 ( 編譯器相關最佳化 ) int mäin() { return 0; IämDeädCode(); }

### Code Motion ( 程式碼搬移 )

- 有些運算提前執行, 可能會比較快, 例如 Loop Invariant
- Loop Invariant: 迴圈内有些運算, 不論跑幾次都是相 同結果,這類的運算拉出迴圈外則只要算一次即可

### 資料流程分析 (Data-flow analysis)

### 為什麼需要資料流程分析?

- 兩個指令在什麼狀況可交換位置 (code motion) ?
	- 如果兩個指令彼此沒有相依性的話
- 資料流程分析 = 偵測指令相依性
- **Reaching definition** for a given instruction is another instruction, the target variable of which may reach the given instruction without an intervening assignment
	- Compute use-def chains and def-use chains

### Code Motion & Pointer Aliasing

● C 語言中阻擋編譯器最佳化的一大原因 ● Pointer Aliasing: 兩個不同的指標指到同一個記憶體位置

考慮以下最佳化技巧

$$
\begin{array}{c}\n\text{int } t1 = a + b; \\
\text{while } (y < z) \\
y \text{ += } t1; \\
\end{array}
$$

那麼以下程式碼是否適用前述最佳化?

**while (y < z) { while (y < z) { int x = a + b; int x = a + b;**

 **y += x; y += x;**

**} }**

```
void foo(int *a, int *b, int *y, int z) {
void foo(int *a, int *b, int *y, int z) {
    while (*y < z) {
    while (*y < z) {
        int x = *a + *b;
        int x = *a + *b;
        *y += x;
    }
}
*_{Y} += x;
    }
}
```
既然 x=a+b 涉及重複的加法和 既然 x=a+b 涉及重複的加法和 變數指定,而 a 和 b 在 while 變數指定,而 a 和 b 在 while 陳述中未曾改變過內含值,於是 陳述中未曾改變過內含值,於是 x 必為不會變動,所以最佳化的 策略即為在 while 陳述前預先 策略即為在 while 陳述前預先 計算 a+b 的值,並在 while 陳述中帶入 陳述中帶入

### Code Motion & Pointer Aliasing

● 貿然施加最佳化, 會導致什麼後果?

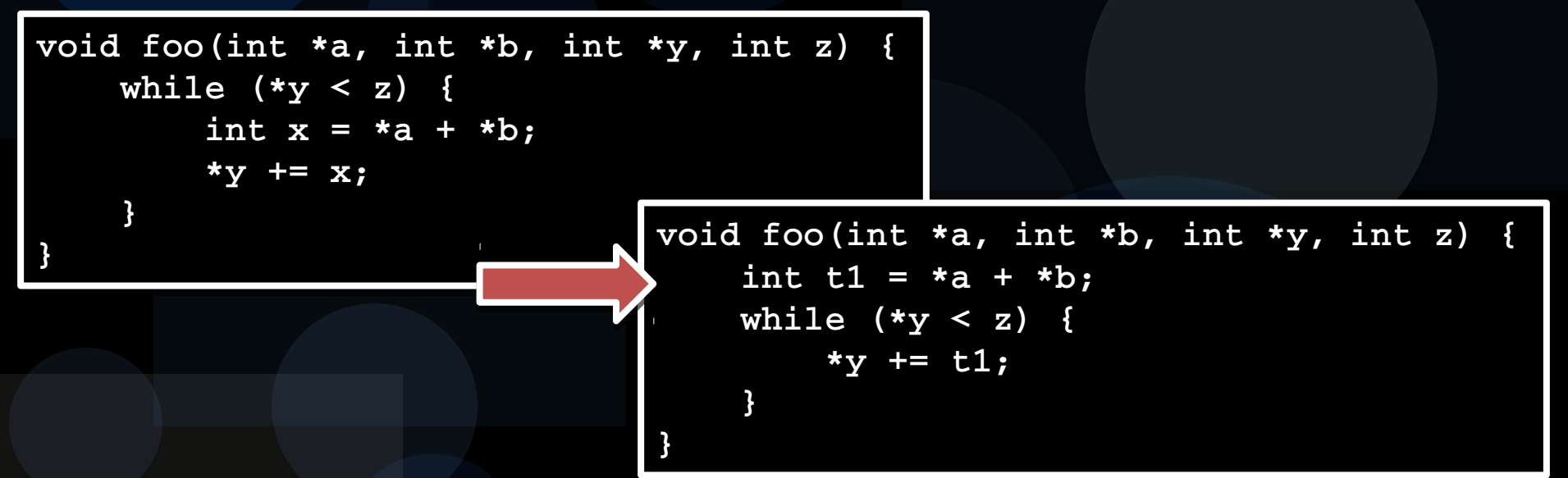

編譯器不能把 (\*a) + (\*b) 移到迴圈外 ●因為不確定開發者是否這樣寫:

foo(**&num**, **&num**, **&num**, 5566); ● 這樣 a, b, y 互為別名 (alias), \*y 的值改變會使 \*a 和 \*b 連帶改變,所以不能提出到迴圈外

### Strict Aliasing & Restrict Pointer Aliasing

- 如果 Pointer Aliasing 無限上綱
	- 一旦遇到 C pointer, 編譯器所有的最佳化都無用武之地
- **Strict Aliasing Rule** 
	- 現代編譯器假設不同 type 之間的 pointer 沒有 aliasing
	- 但有很多舊的程式碼並非這樣認定,造成了很多問題
	- GCC 中可用 fno-strict-aliasing 編譯參數, 來抑制 Strict Aliasing rule
- C99: Restrict Pointer Aliasing
	- ●使用 restrict 關鍵字 (GCC 需要一併使用 --std=c99 編譯參 數讓編譯器採用 C99 規格)告知編譯器指定的 pointer 不會有 Pointer Aliasing 疑慮

### Static Single Assignment, SSA Form

#### 什麼是 SSA Form 靜態單賦值形式

用白話講 , 在這個表示法當中 ● 每個被 Assign 的變數只會出現一次 作法 1. 每個被 Assign 的變數給一個 ● Version number 2. 使用 Φ functions

Exämple: • INPUT:  $y = 1$ ,  $y = 2$ ,  $x = y$  $\bullet$  SSA:  $y1 = 1$ ,  $y2 = 2$ ,  $x1 = y2$ 

#### Diego Novillo, GCC Internals - IRs

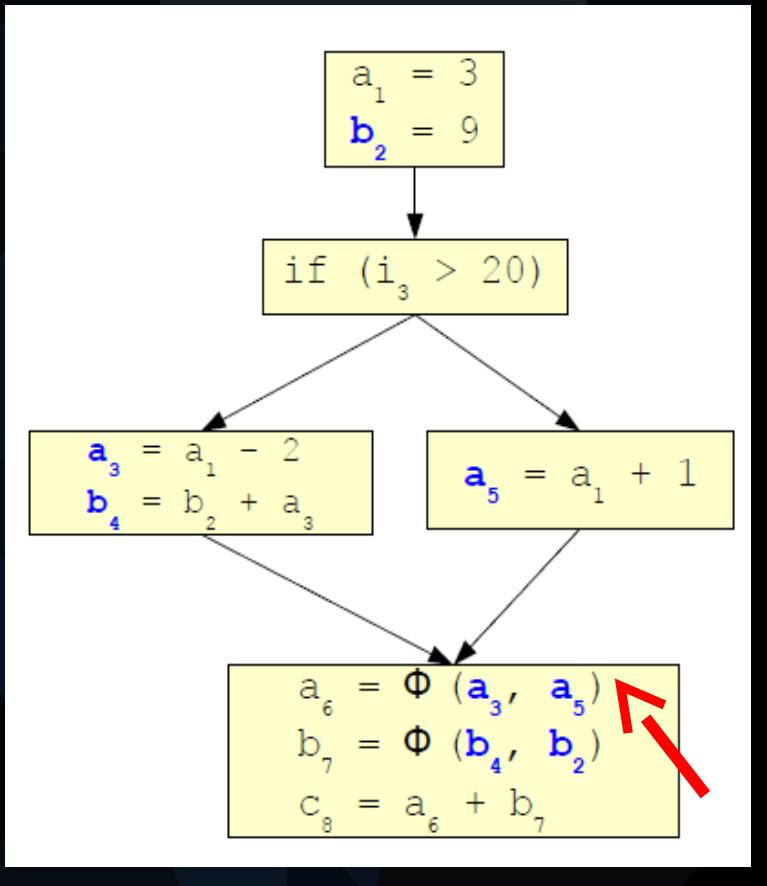

### Static Single Assignment, SSA Form

 int ret; if  $(n > 10)$  $ret_1 = n * 2;$  else  $rct<sub>2</sub> = n + 2;$ return **ret?**;

int foo (ini n)

{

} 程式中有分歧點會合時 無法判定是從何而來

int foo (ini n)  $\{$  int ret; if  $(n > 10)$  $\vert$  **ret**<sub>1</sub> = n \* 2; else  $rct_2 = n + 2;$  $ret_3 = ?$  (ret<sub>1</sub>, ret<sub>2</sub>) return **ret3**;

此時需要使用 } **Φ** function 來處理這種情況 , 表示值的 定義需由程式流程決定 並給予新的版本號

# 使用 SSA 可加強 / 加快以下的最佳化

- Constant propagation
- Sparse conditional constant propagation
- Dead code elimination
- Global value numbering
- Partial redundancy elimination
- Strength reduction
- Register allocation

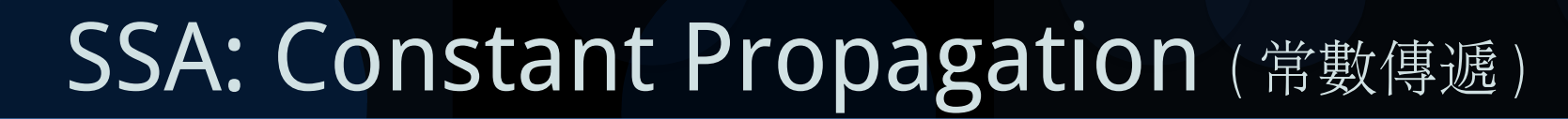

變成 0 的魔法

●有了 SSA, 每次 constant propagation 都考 100 分

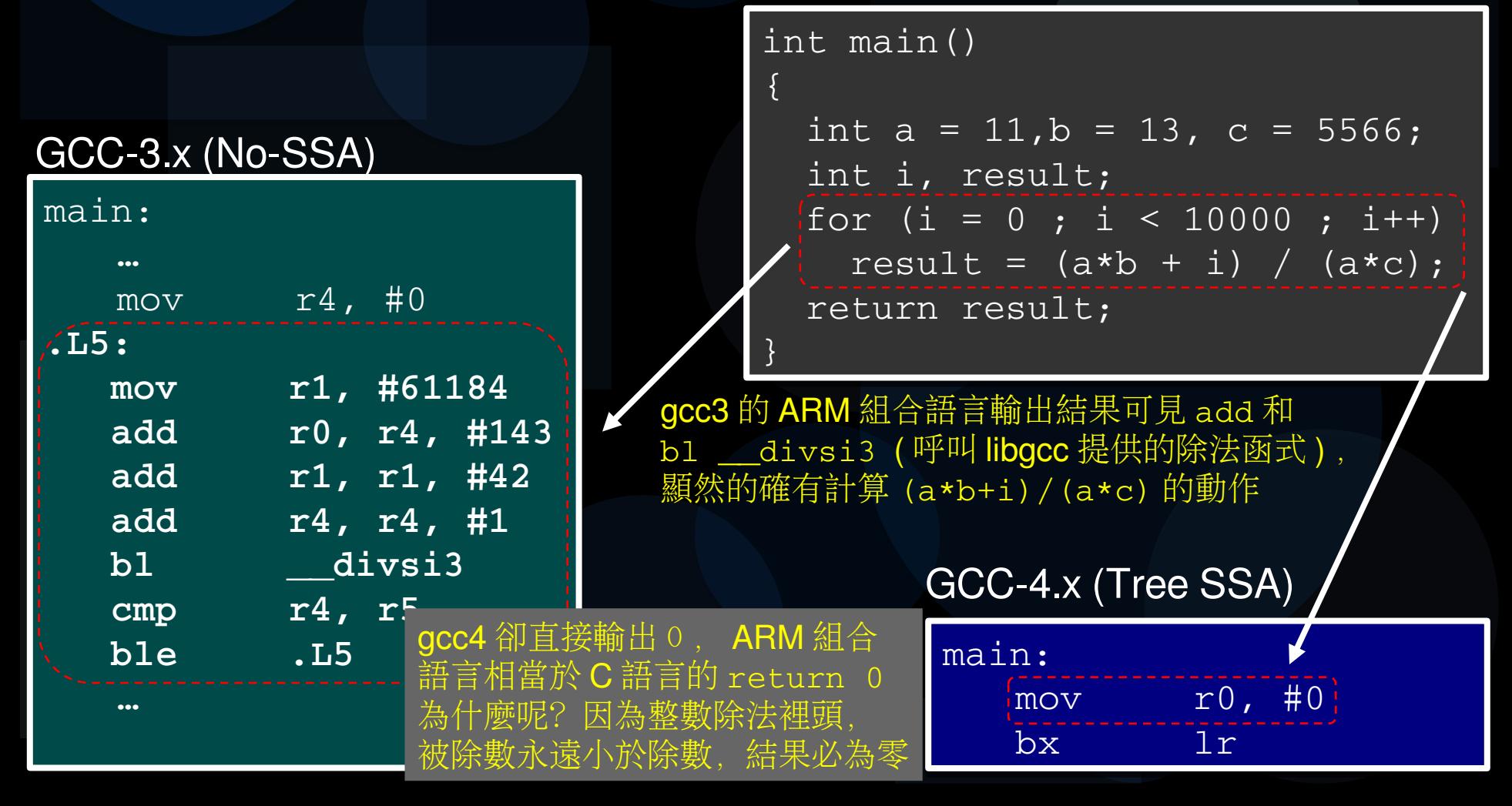

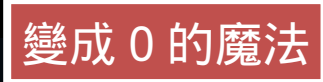

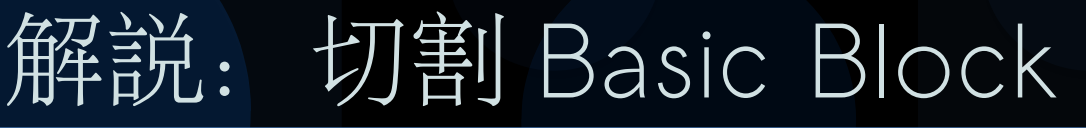

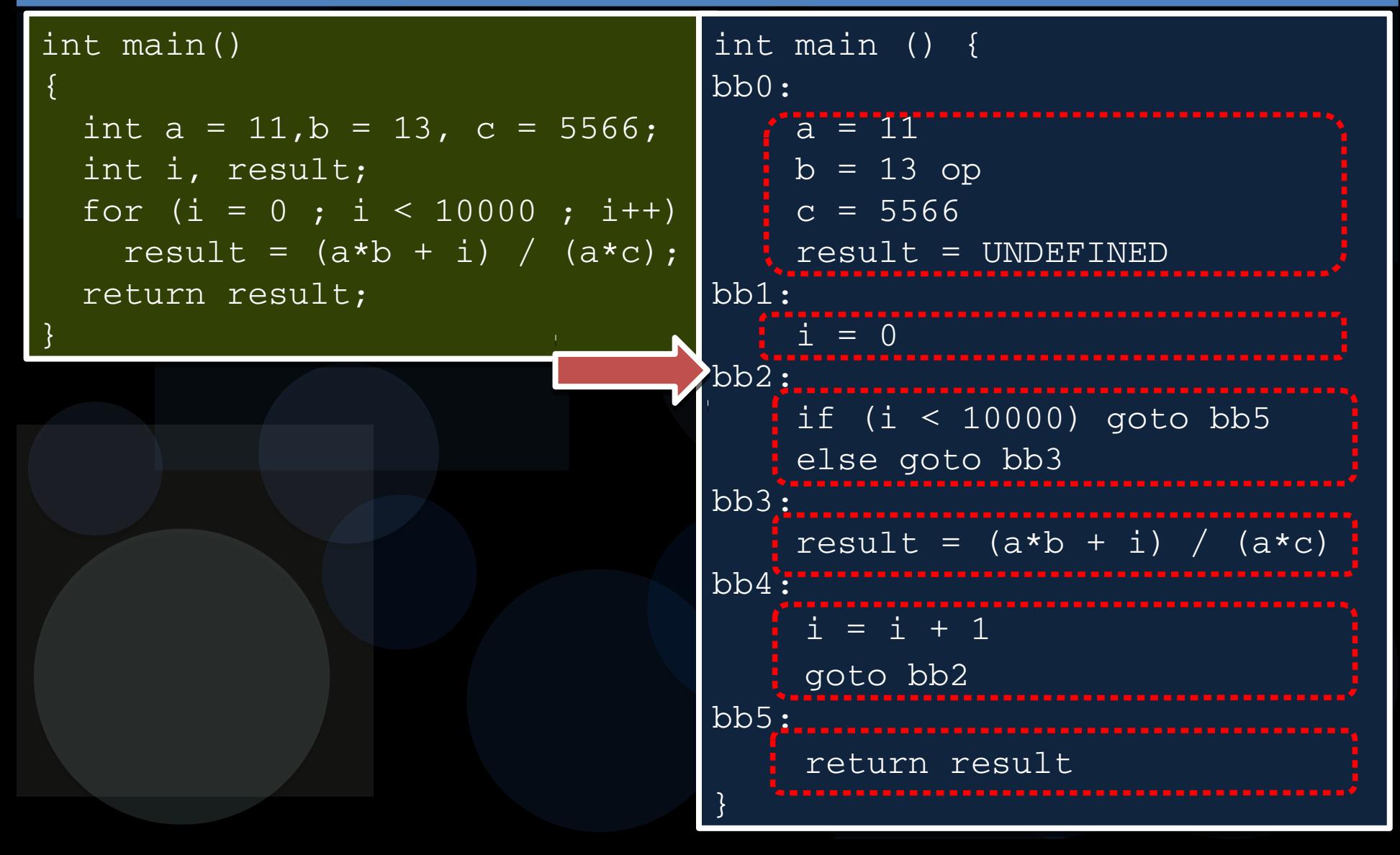
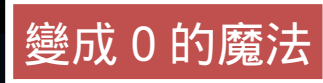

} }

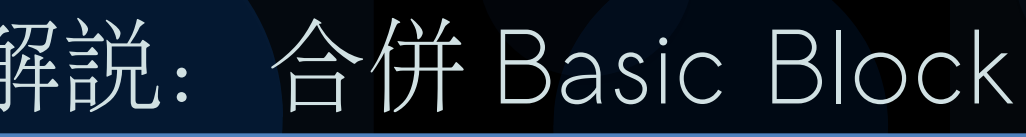

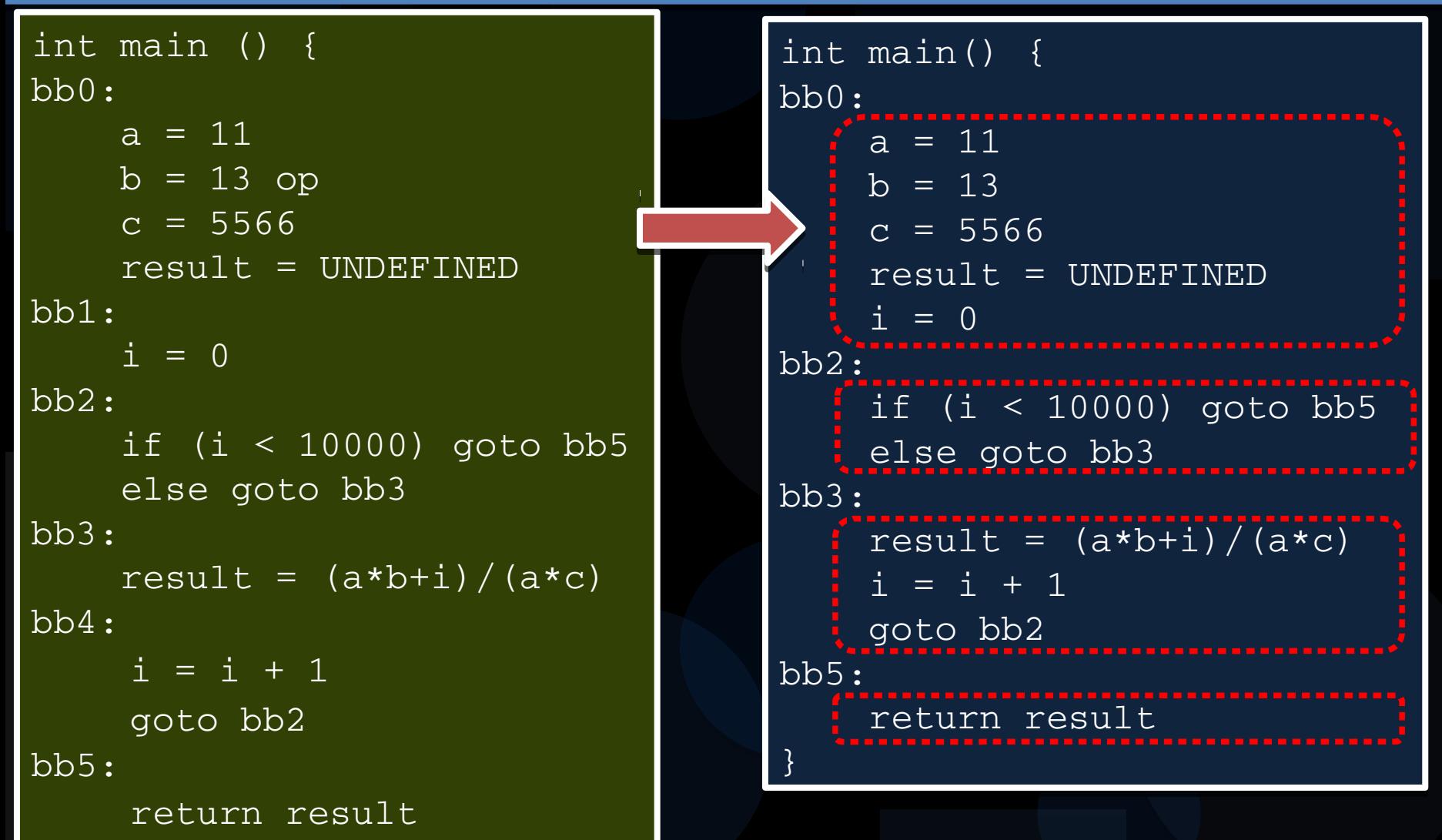

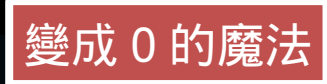

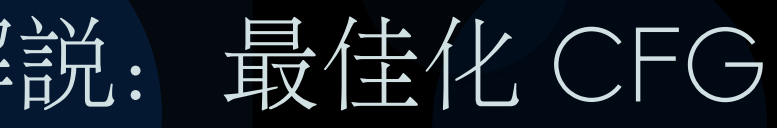

int main() { int main() { bb0: bb0:  $a = 11$  $b = 13$  $c = 5566$  result = UNDEFINED result = UNDEFINED  $i = 0$ bb2: bb2: if (i < 10000) goto bb5 if (i < 10000) goto bb5 else goto bb3 bb3: bb3:  $result = (a * b + i) / (a * c)$  $i = i + 1$  goto bb2 goto bb2 bb5: bb5: return result return result } }

```
int main() {
int main() {
bb0:
bb0:
a = 11b = 13c = 5566  result = UNDEFINED
  result = UNDEFINED
i = 0  goto bb2
  goto bb2
bb3:
bb3:
  result = (a*b + i) / (a*c)
  result = (a*b + i) / (a*c)
  i = i + 1
  i = i + 1
bb2:
bb2:
  if (i < 10000) goto bb3
  if (i < 10000) goto bb3
  else goto bb5
  else goto bb5
bb5:
bb5:
  return result
  return result
}
}
```
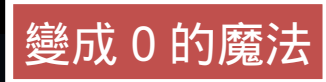

#### 轉化為 3-address code

int main() { int main() { bb0: bb0:  $a = 11$  $b = 13$  $c = 5566$  result = UNDEFINED result = UNDEFINED  $i = 0$  **goto bb2 goto bb2 bb3: bb3: result = (a\*b+i)/(a\*c) result = (a\*b+i)/(a\*c) i = i + 1 i = i + 1 bb2: bb2: if (i < 10000) goto bb3 if (i < 10000) goto bb3 else goto bb5 else goto bb5** bb5: bb5: return result return result } }

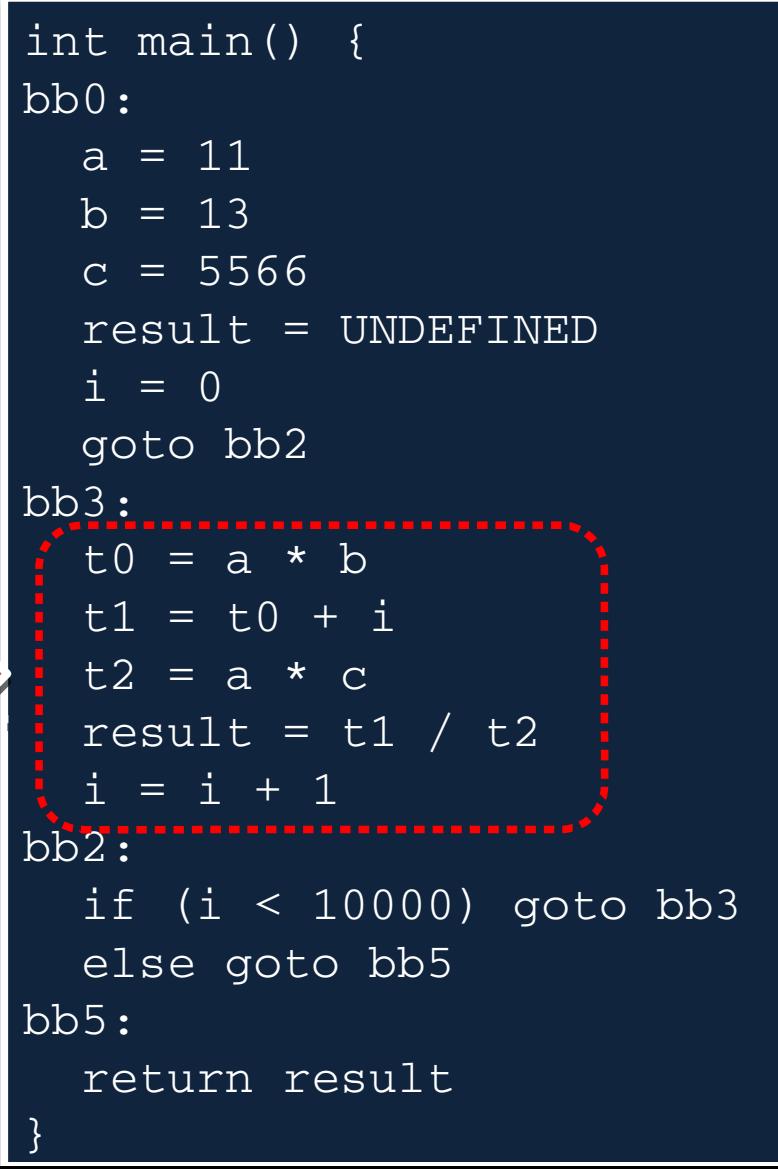

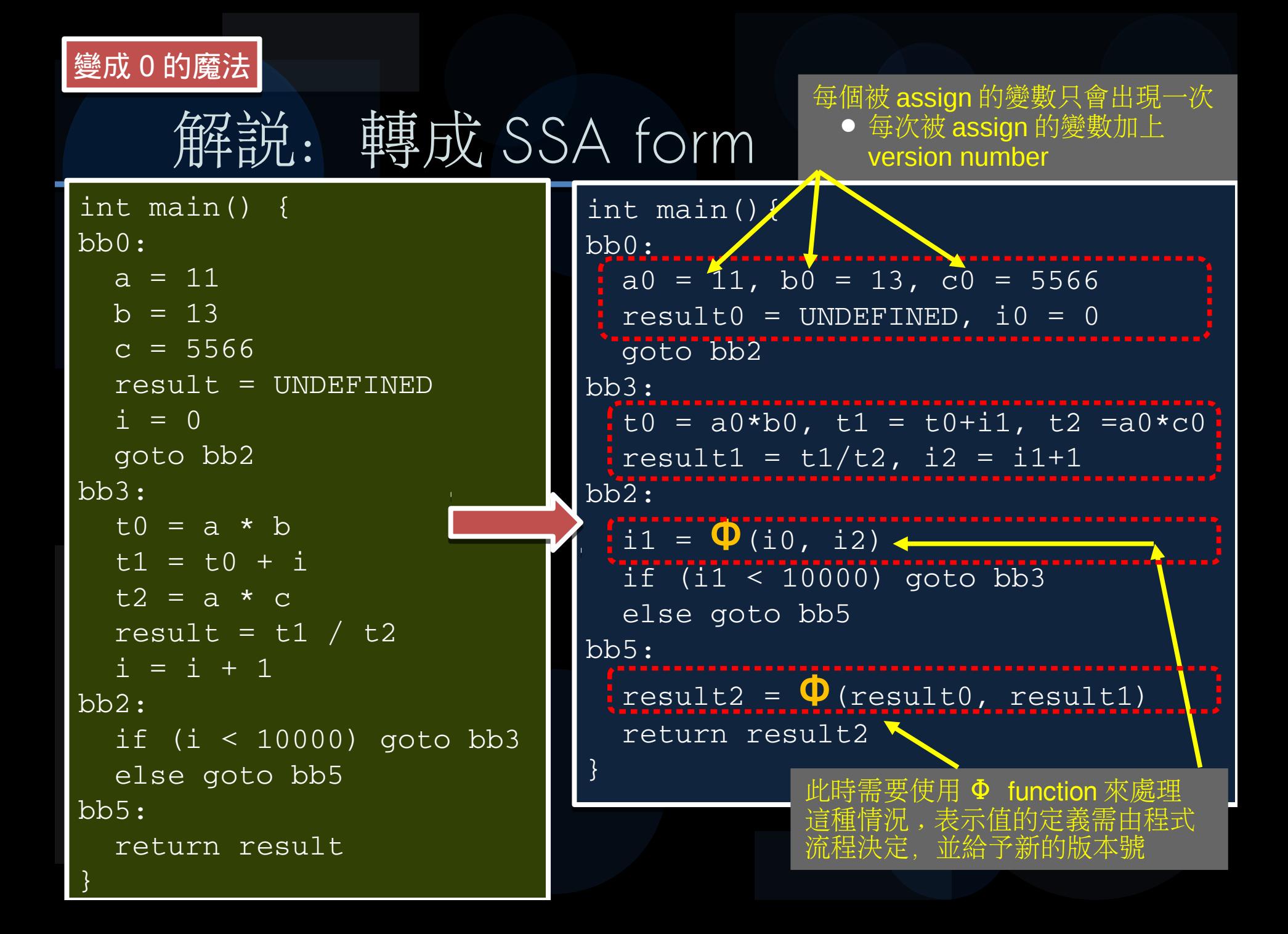

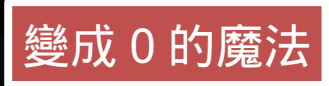

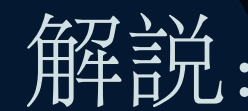

## 解説: Constant Propagation

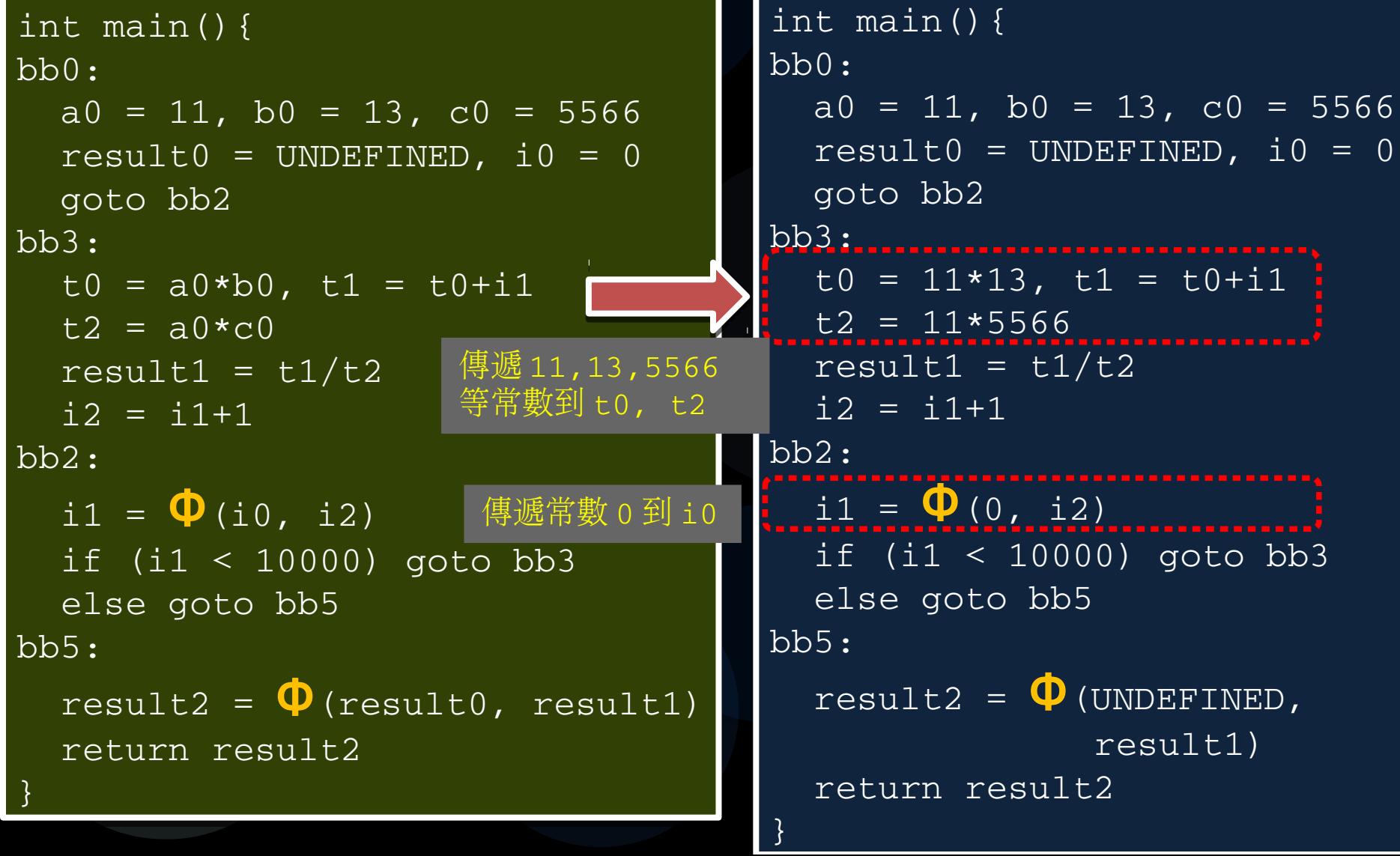

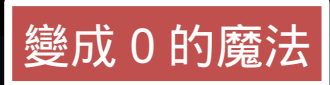

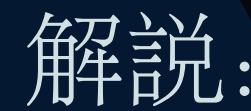

#### Constant Folding

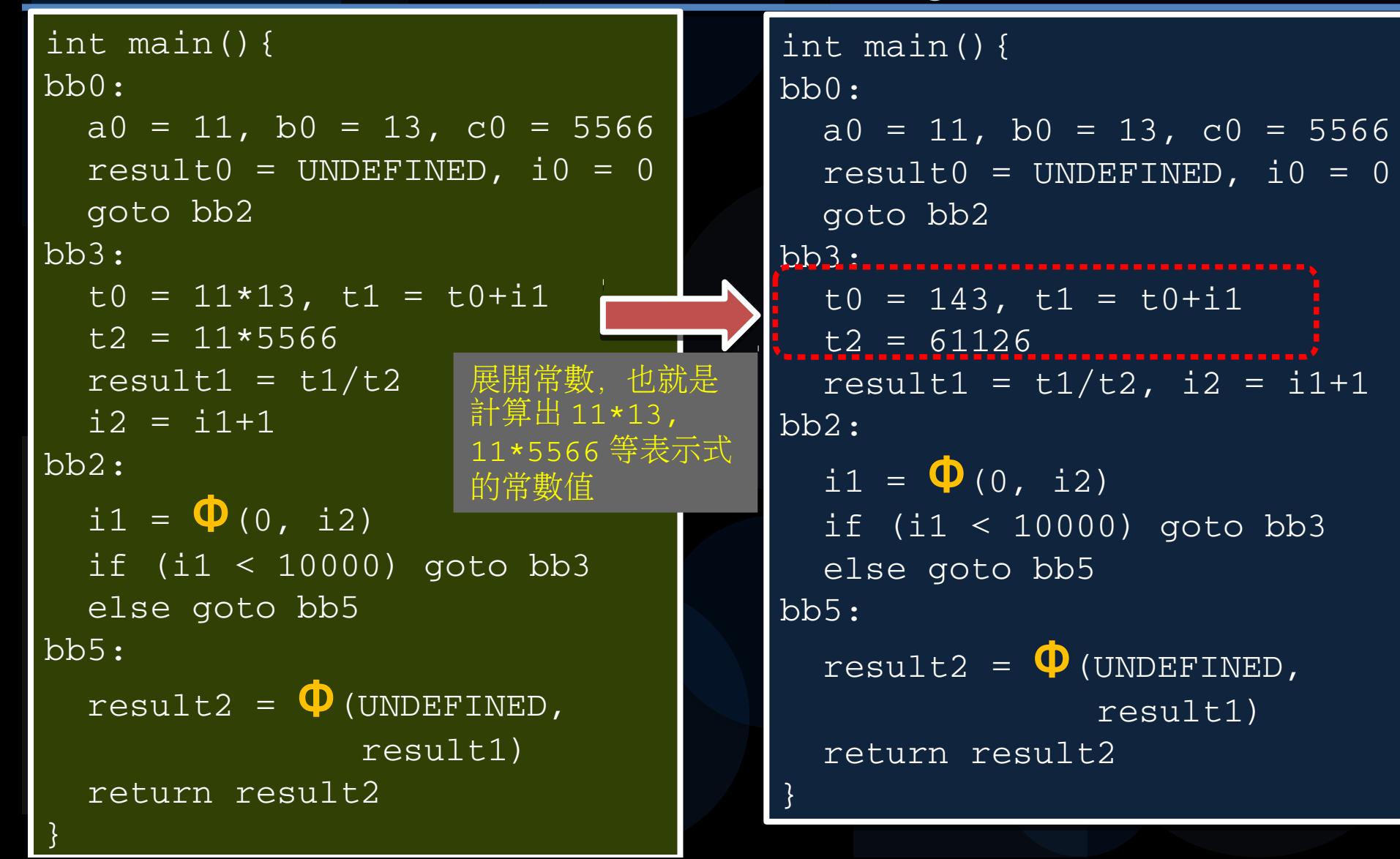

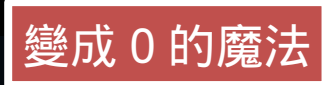

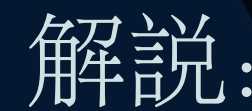

## 解説: Constant Propagation

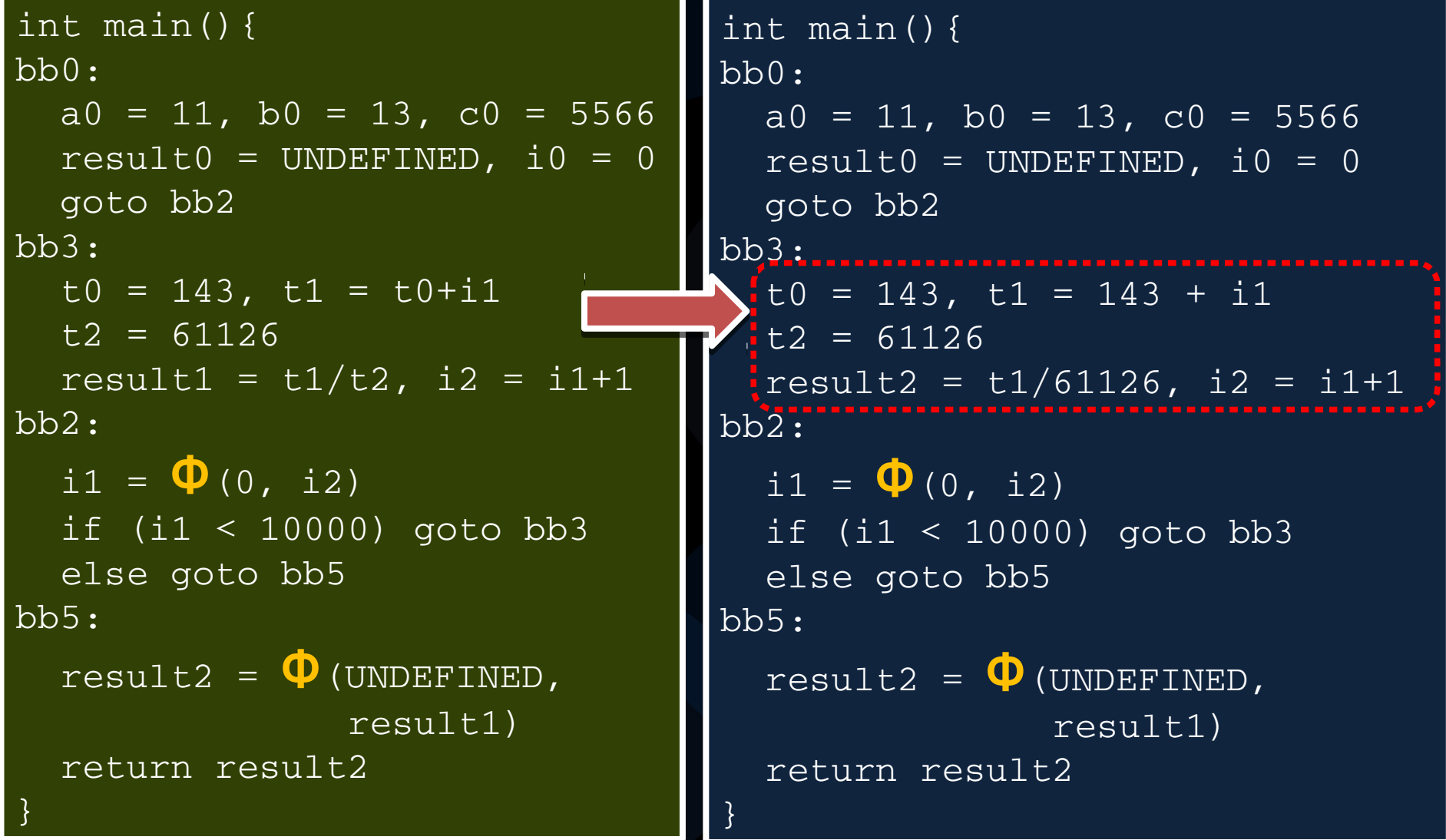

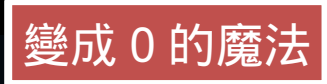

#### Dead Code Elimination

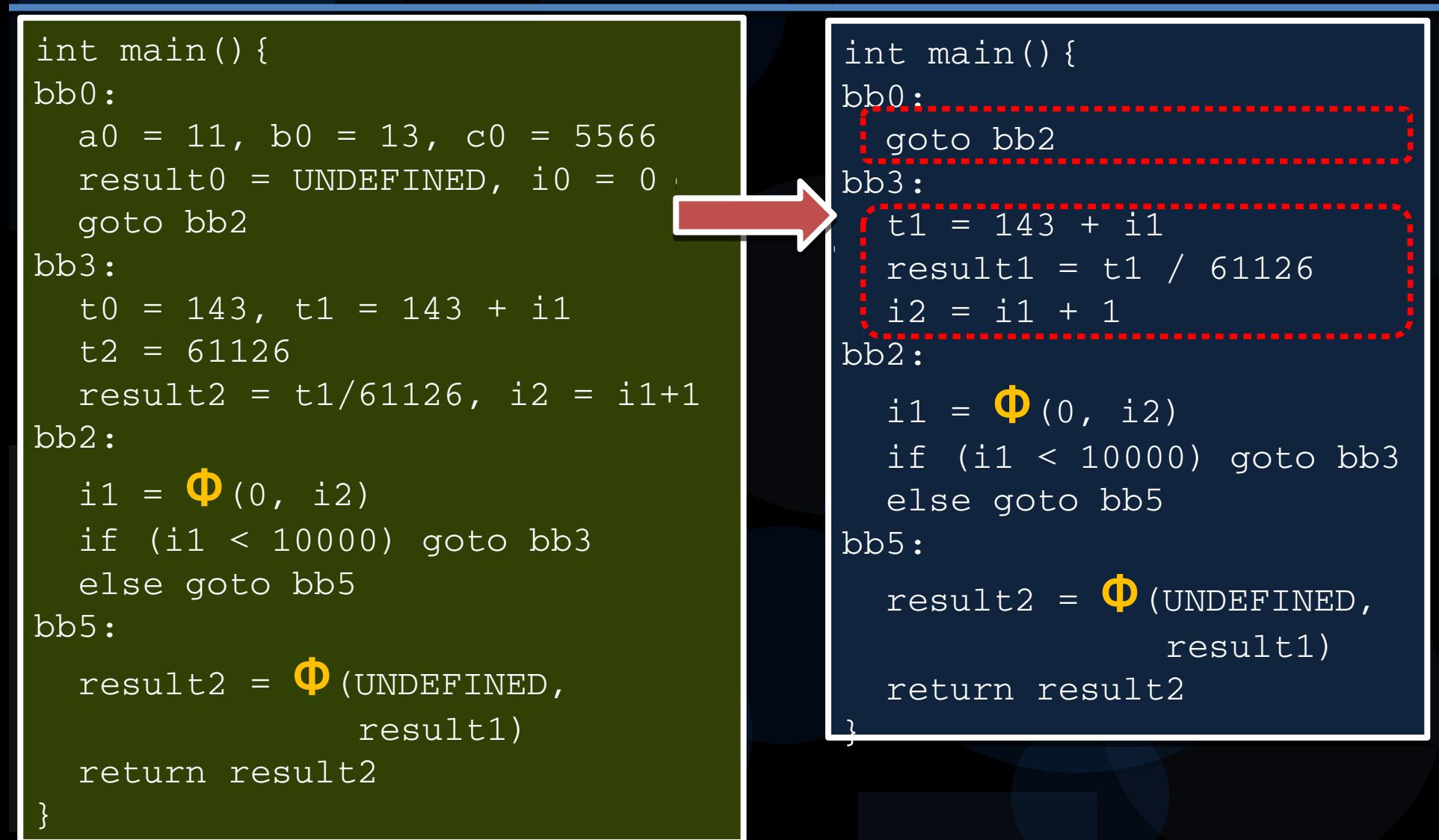

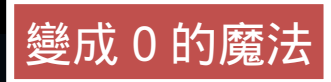

## 解説: Value Range Propagation

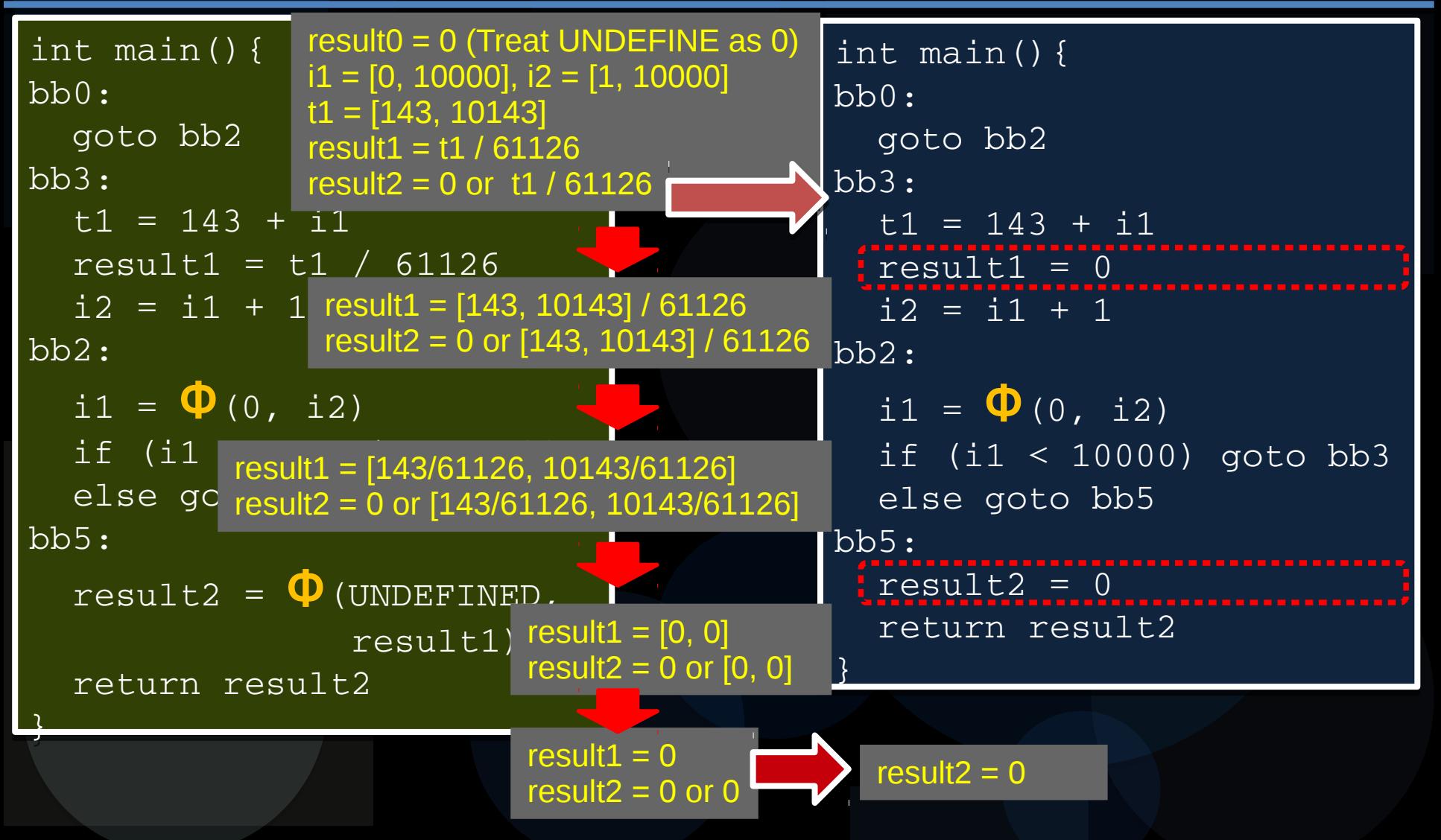

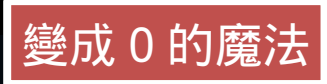

}

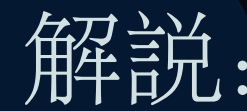

## 说: Constant Propagation

int main(){ int main(){ bb0: bb0: goto bb2 goto bb2 bb3: bb3:  $t1 = 143 + i1$  result1 = 0 result1 = 0  $i2 = i1 + 1$ bb2: bb2:  $i1 = \Phi(0, i2)$  if (i1 < 10000) goto bb3 if (i1 < 10000) goto bb3 else goto bb5 else goto bb5 bb5: bb5: result2 = 0 result2 = 0 return result2 return result2 }

```
int main(){
int main(){
bb0:
bb0:
  goto bb2
  goto bb2
bb3:
bb3:
t1 = 143 + i1  result1 = 0
  result1 = 0
i2 = i1 + 1bb2:
bb2:
i1 = \Phi(0, i2)  if (i1 < 10000) goto bb3
  if (i1 < 10000) goto bb3
  else goto bb5
  else goto bb5
bb5:
bb5:
| result2 = 0
  return 0
  return 0
}
}
```
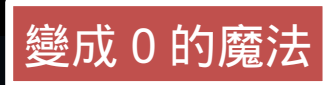

#### **詳论: Dead Code Elimination**

int main(){ int main(){

**Preturn 0** 

} }

```
int main(){
int main(){
bb0:
bb0:
  goto bb2
  goto bb2
bb3:
bb3:
t1 = 143 + i1  result1 = 0
  result1 = 0
i2 = i1 + 1bb2:
bb2:
i1 = \Phi(0, i2)  if (i1 < 10000) goto bb3
  if (i1 < 10000) goto bb3
  else goto bb5
  else goto bb5
bb5:
bb5:
  result2 = 0
  result2 = 0
  return 0
  return 0
}
}
```
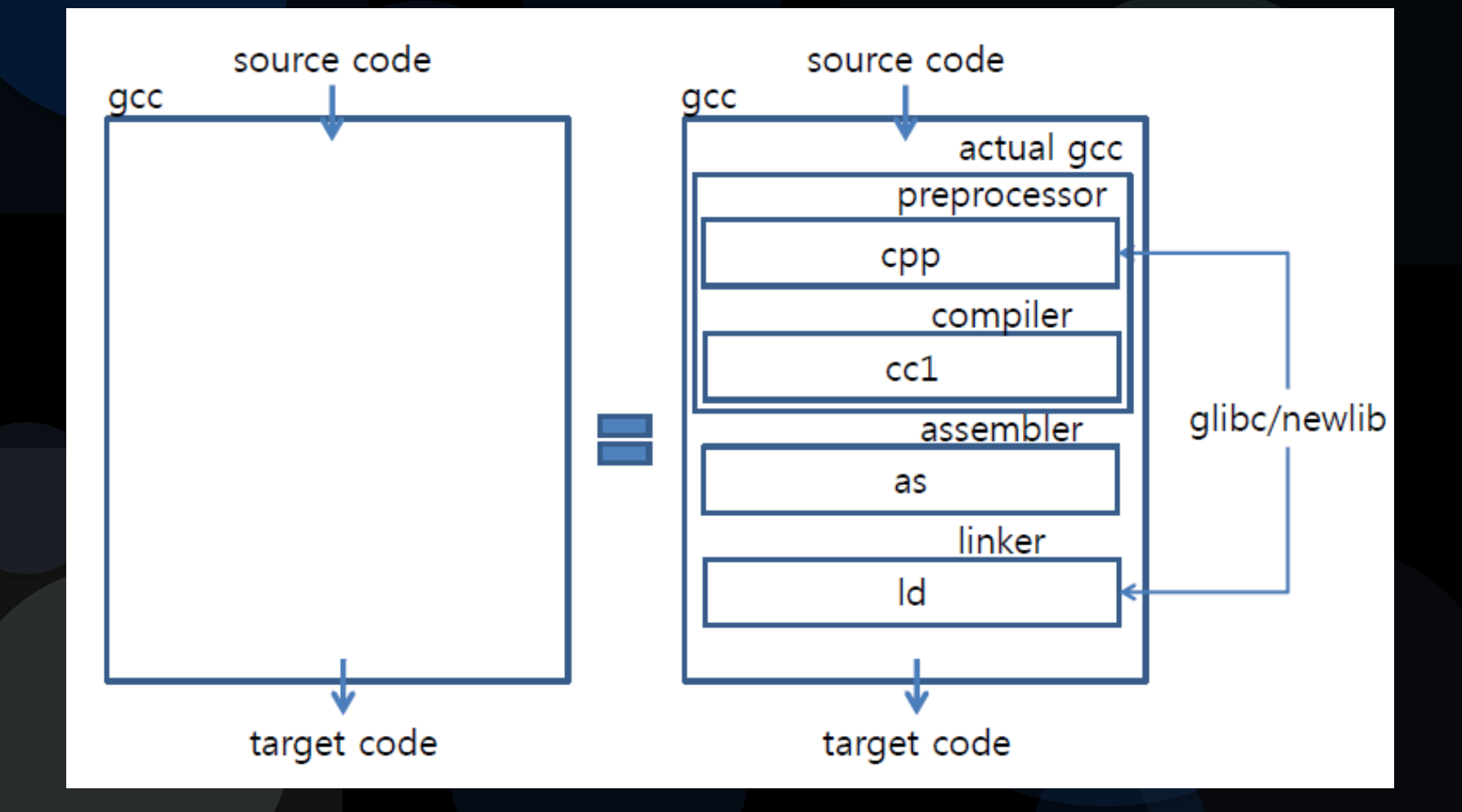

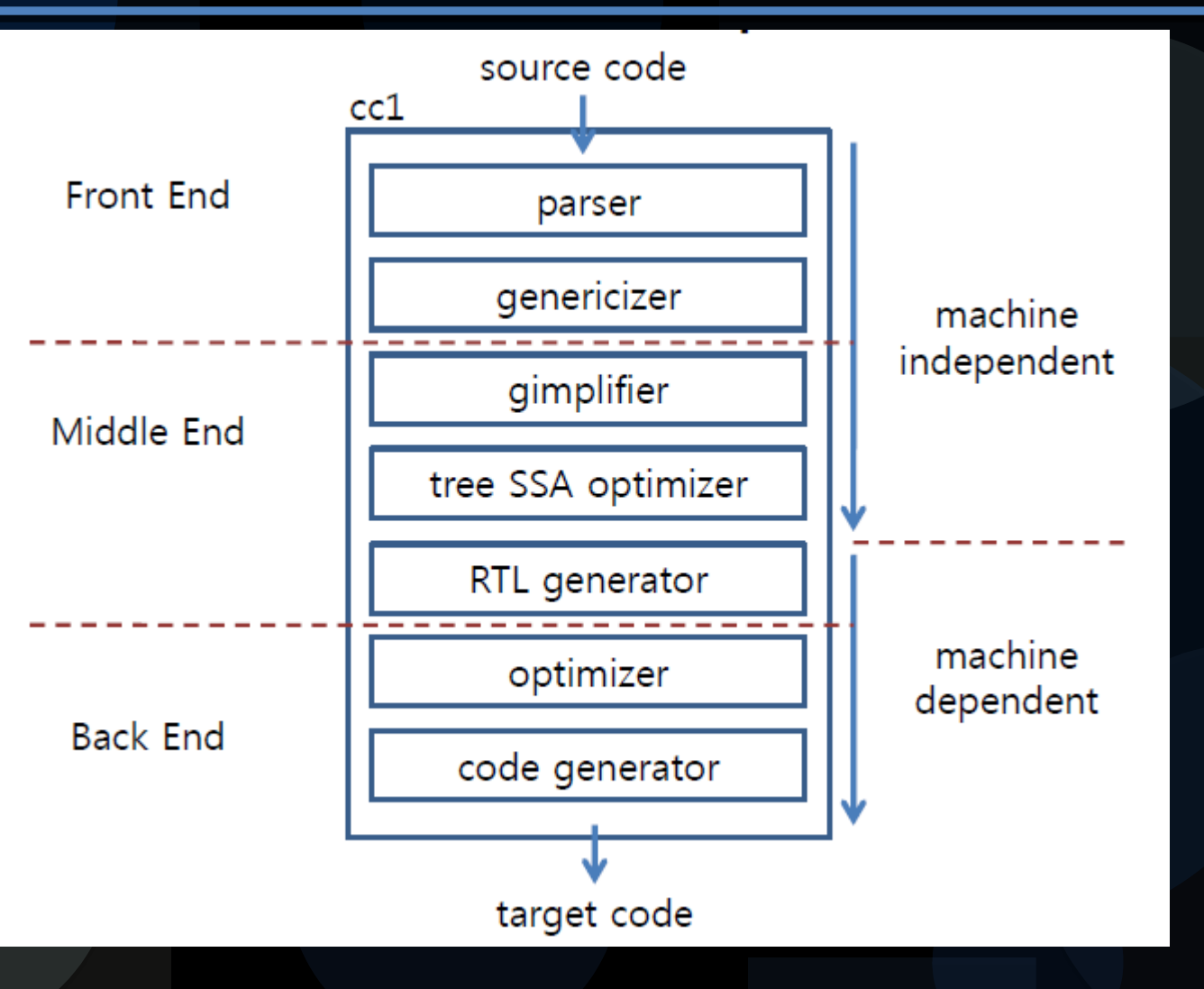

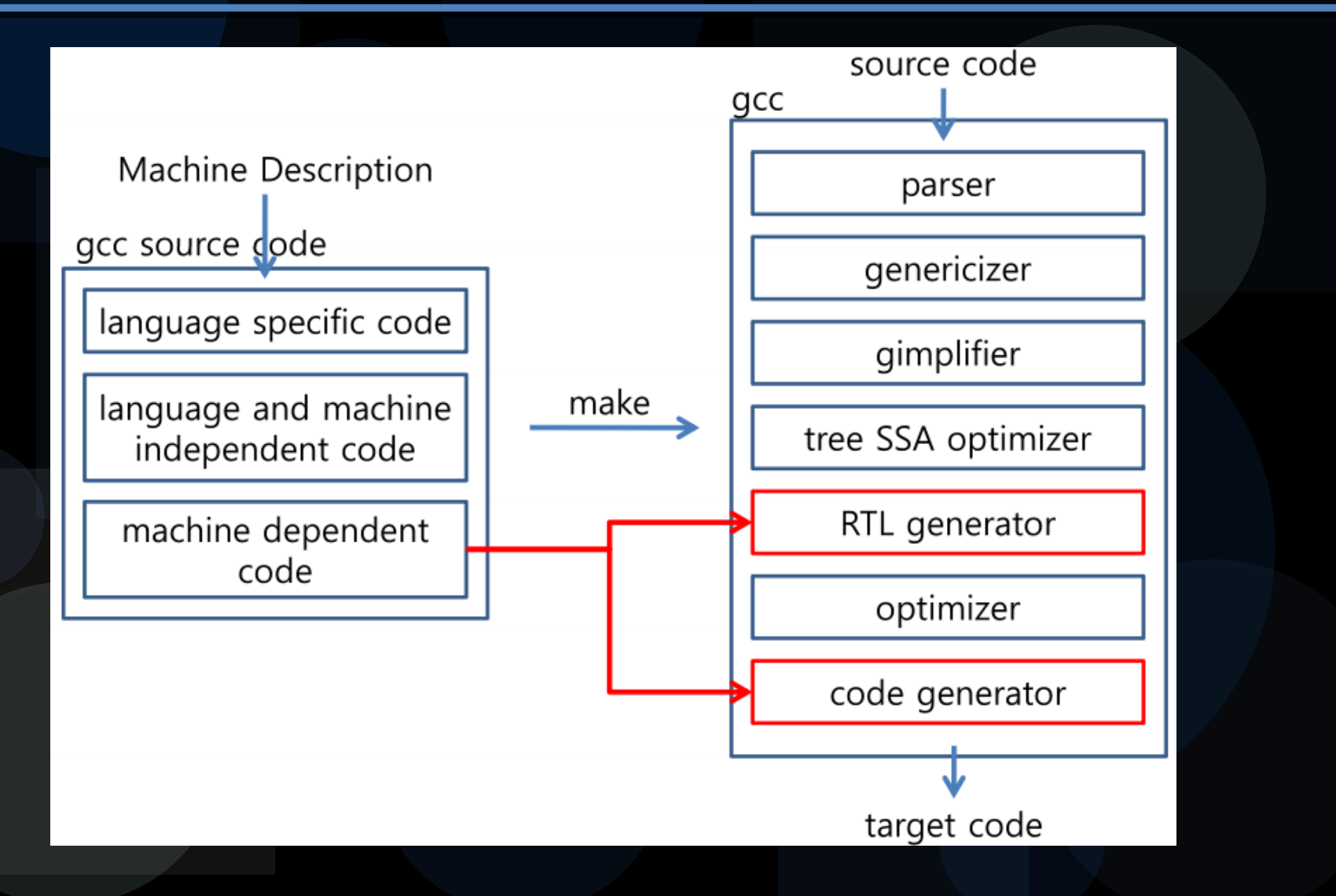

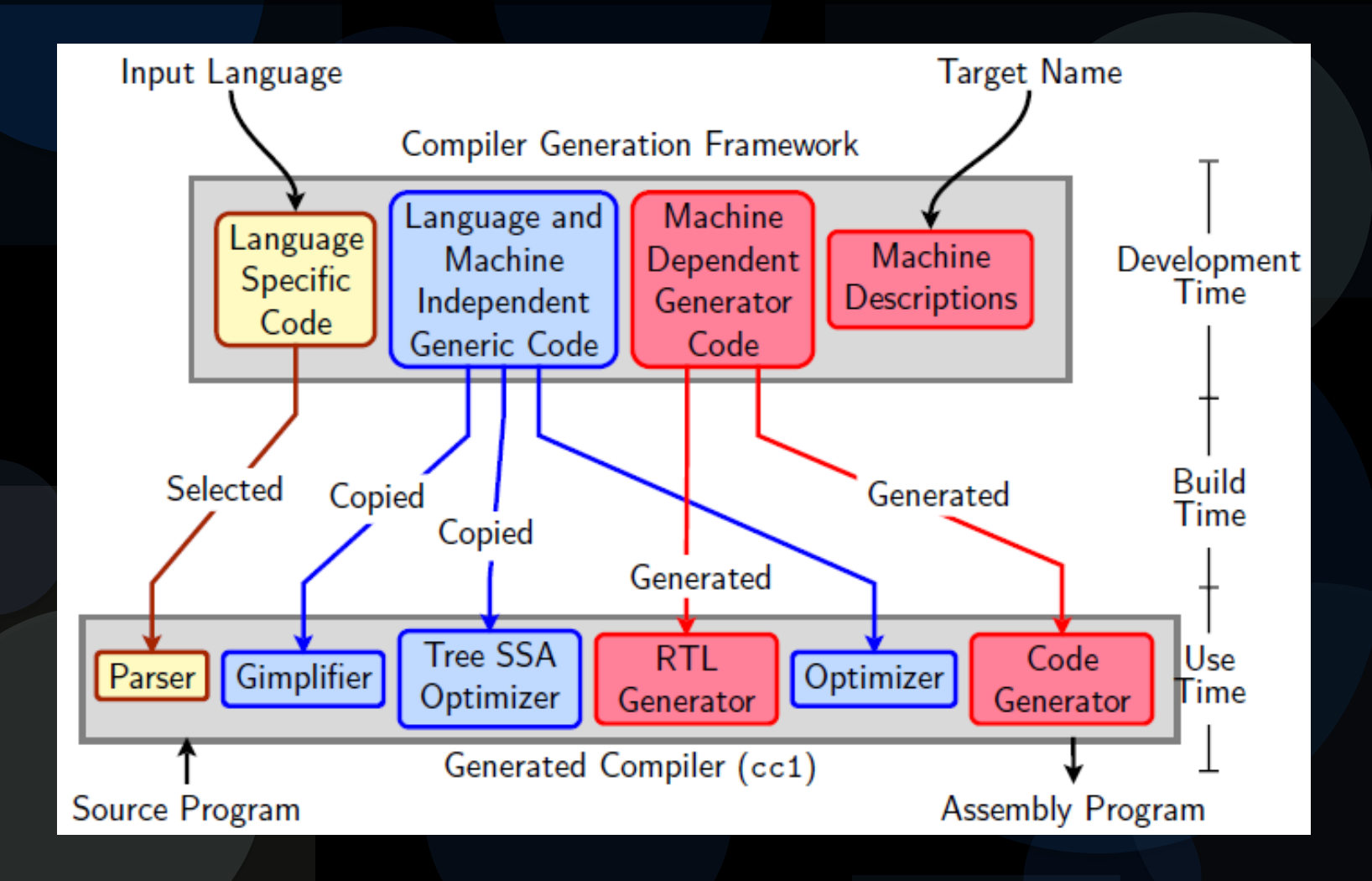

### GCC 的 Transformation : 語言間

Tranformation from a language to a *different* language

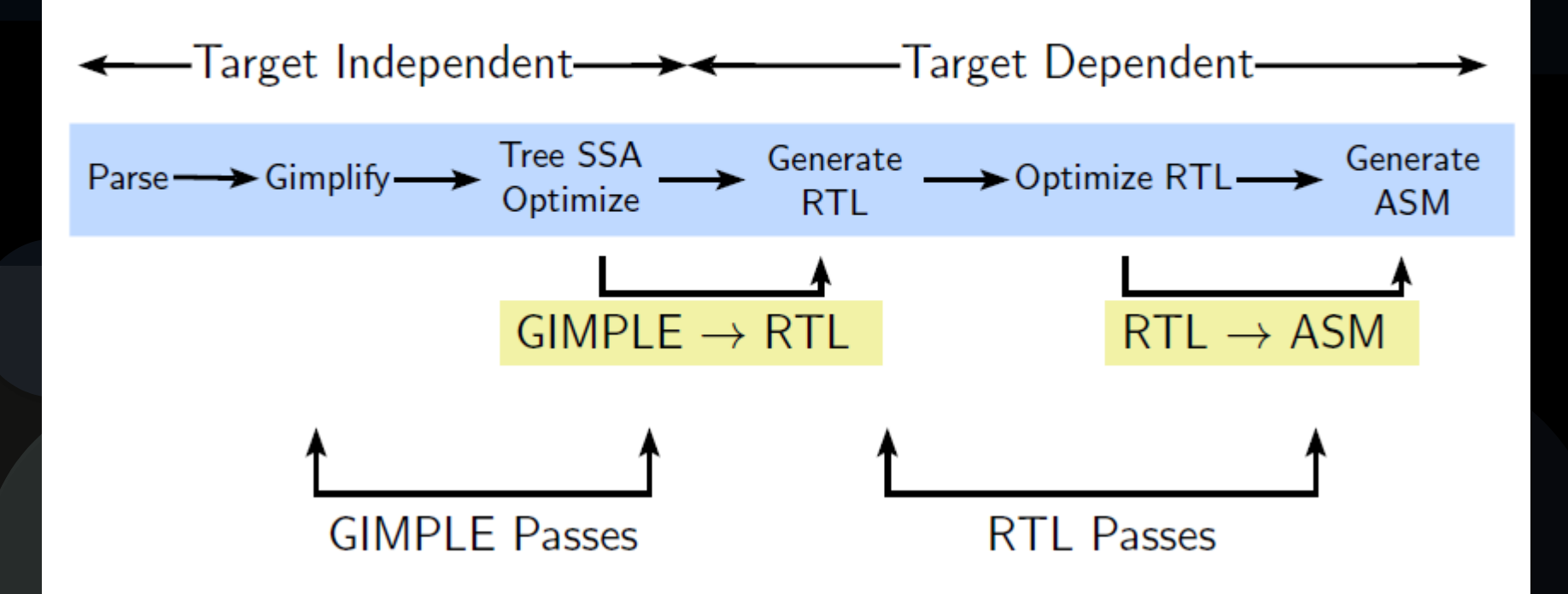

# cc1: 真正的 C 編譯器

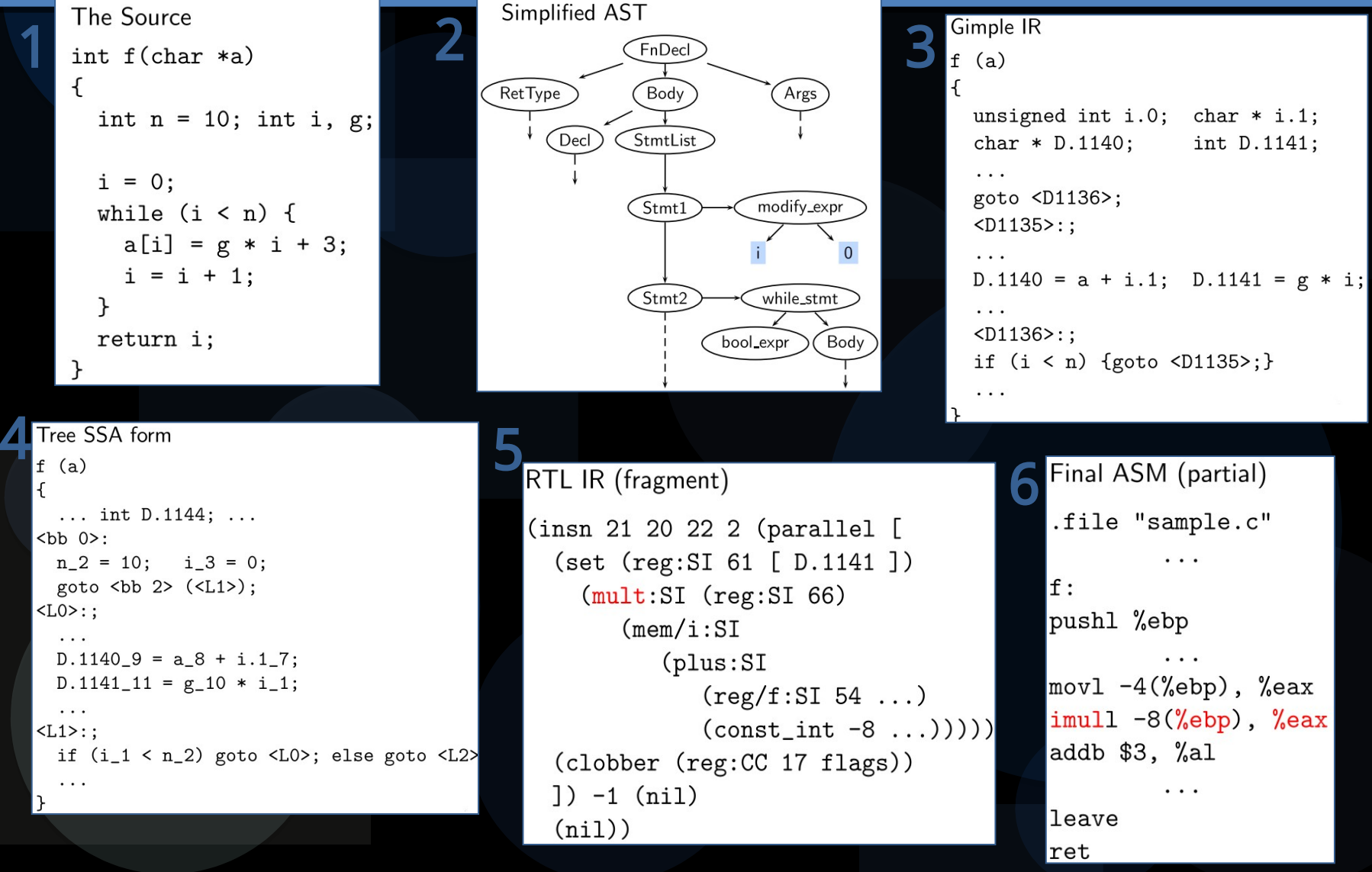

## GCC 中端: Gimple & Tree SSA Optimizer

● Gimple 衍生自 Generic Gimplify

- 被限制每個運算只能有兩個運算元 (3-Address IR) t1 = A op B (op 即 operator,像是 + - \*/ 等等)
- 被限制語法只能有某些控制流程
- Gimple 可以被化簡成 SSA Form
- ●可使用 -fdump-tree-<type>-<option> 來觀看其 結構

#### **• Tree SSA Optimizer**

- 100+ Passes
- Loop, Scalar optimization, alias analysis …etc
- Inter-proceduräl änälysis, Inter-proceduräl optimizätion

## GCC 後端 : Register Transfer Language (RTL)

#### $b = a - 56$

(set (reg:SI 60 [b]) (set (reg:SI 60 [b]) (plus:SI (reg:SI 61 [a]) (plus:SI (reg:SI 61 [a])

(const\_int -56 [0xffffffc8])))

- 類似 LISP 的表示法 (S-expression)
- RTL 使用 virtual Register ( 具有無限多個 register)
- Register Allocation (Virtual Register -> Hard Register)
- Instruction scheduling (Pipeline scheduling)
- Peephole optimization
- GCC built-in operation and architecture-defined operation

## GCC 後端 : RTL Patten Match Engine

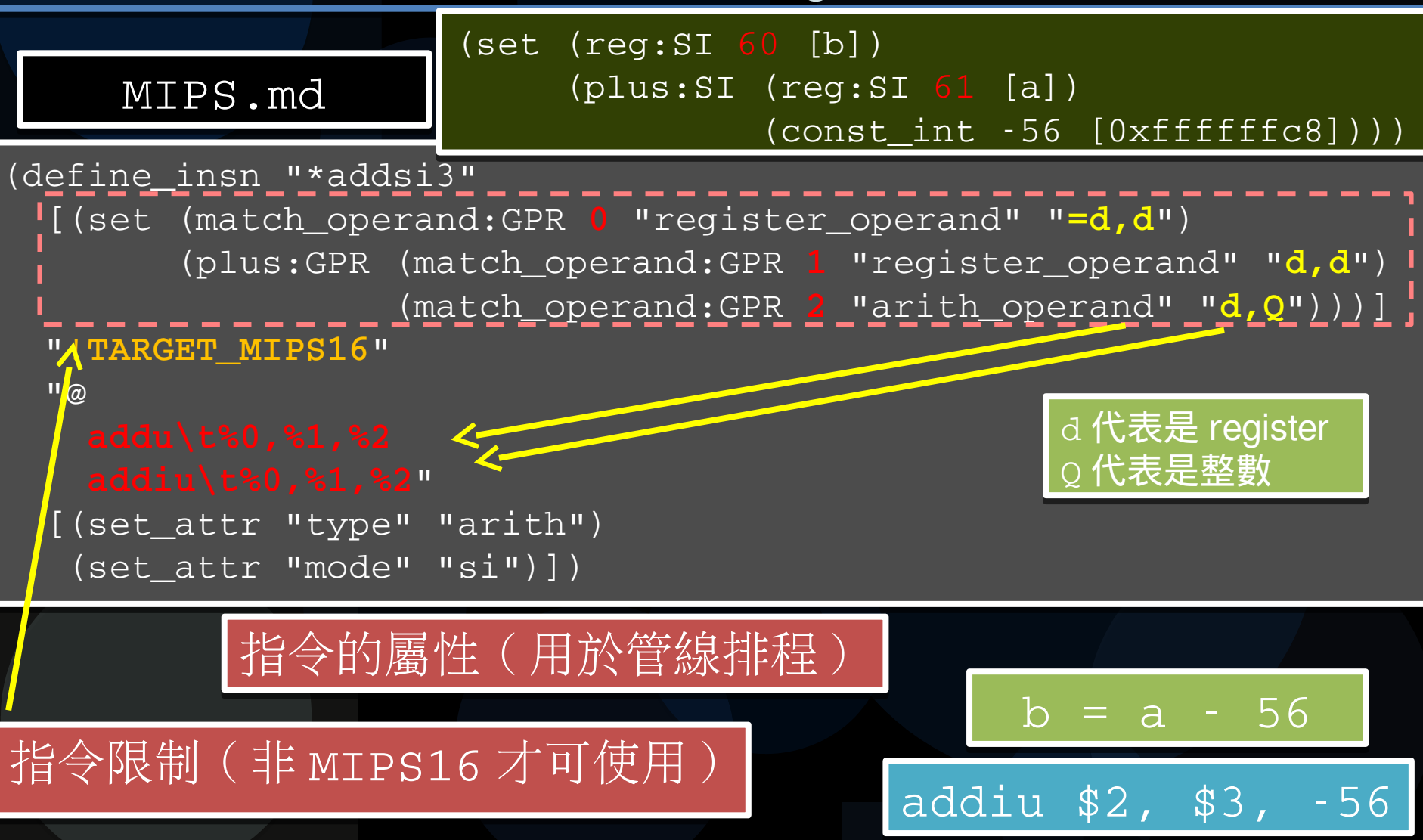

## GCC 後端: 暫存器分配 (Register Allocation)

- ●暫存器分配其實是個著色問題 (NP-Complete)
	- 給一個無向圖 , 相鄰的兩個 vertex 不能著同一種顏色
	- ●每個 vertex 代表的是一個變數, 每個 edge 代表的是兩個變數的生存 時間有重疊
- GCC 的暫存器分配, 其實比著色問題更複雜
	- 在有些平台 , 某些指令其實只能搭配某組的暫存器
	- 其實有些變數是常數, 或是 memory form, 或是他是参數或回傳值, 所以只能分配到某些特定暫存器
- Old GCC RA: Reload Pass
	- GCC 把 pseudo-registers 根據指令的限制對應到硬體暫存器的過程
	- 其實是個複雜到極點的程式,所以到最後就沒人看得懂了
- 於是後來又重寫
	- IRA (Integrated Register Allocator) : 整合 Coalescing, Live range splitting 以及挑選較好的 Hard Register 的做法

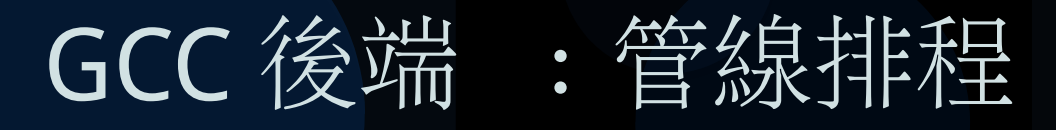

#### ● 以經典課本的 5-stage pipeline 為例

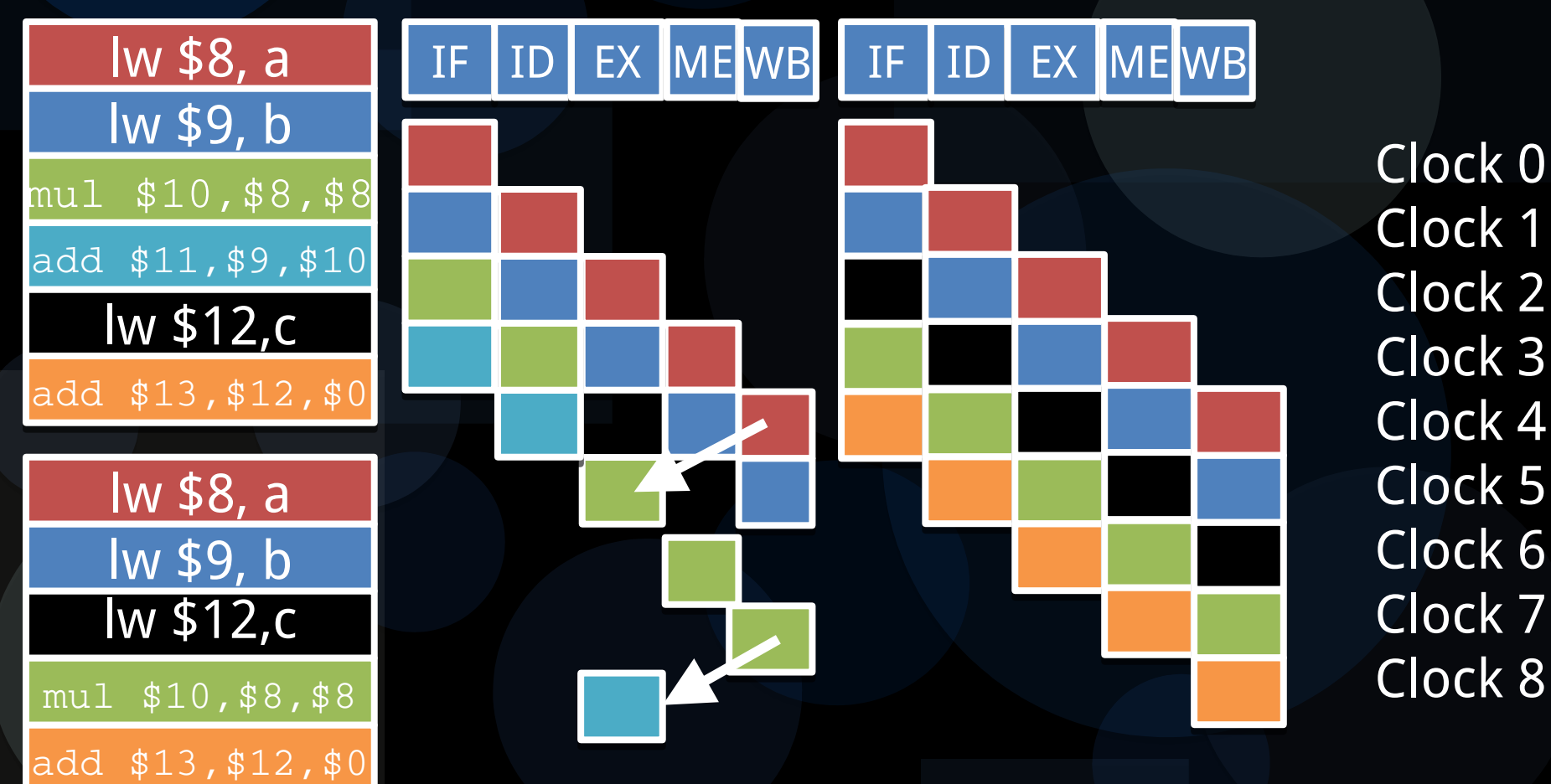

#### GCC 後端 : Peephole optimization

#### 以管窺天最佳化法 ● 掃過整個 IR, 看附近 2~n 個 IR 有沒有最佳化的機會 感覺起來就像是用奧步 可是如果奧步有用 , 那就得要好好使用 在某些時候 , 這個最佳化很好用

;; sub rd, rn, #1 ;; sub rd, rn, #1

- ;; cmn rd, #1 (equivalent to cmp rd, #-1)
- ;; bne dest ;; bne dest

;; subs rd, rn, #1 ;; subs rd, rn, #1 ;; bcs dest ((unsigned)rn >= 1) ;; bcs dest ((unsigned)rn >= 1)

;; This is ä common looping idiom (while (n--)) ;; This is ä common looping idiom (while (n--))

## 進階編譯器最佳化技術

- Loop Optimization
- Inter Procedure Optimization
- Auto Vectorization
- Auto Parallelization

### 由若干個 C 程式原始檔構成專案

#### ●為什麼要分很多檔案?

- 因為要讓事情變得簡單
- ●為什麼編譯程式時可下 make -j24 ?
	- 因為編譯器在編譯每個.c 檔案時視為獨立個體, 彼此 之間沒有相依性
	- 用編譯器的術語稱為 Compilation Unit
- Static Global Variable vs Non-Static Global Variable
	- static: 只有這個 Compilation Unit 可以看到這個變數 non-static: 所有 Compilation Unit 可以看到這個變數
		- Q: 怎麼使用別的別的 Compilation Unit 内的變數
		- ■A: 使用 extern 關鍵字, 如 extern int i;

## 深入淺出 Compilation Unit

#### Compilation Unit

Internal Data Internal Data Visible Data Visible Data

**External Data Reference** 

**Internal Function** 

**Visible Function** 

**External Func Reference** 

**Internal Function** 

Compilation Unit 產生的限制 關於沒有人使用的 static global variable

■Compiler 可以砍掉它來節省空間 關於沒有人使用的 non-static global variable

国编譯器不能砍掉它

■因為不能確定別的 Compilation Unit 會不會用到它

注意:若確定沒有別的檔案會 使用到這個變數或函式 , 請宣 告成 static

### Compilation Unit 盡量使用區域變數

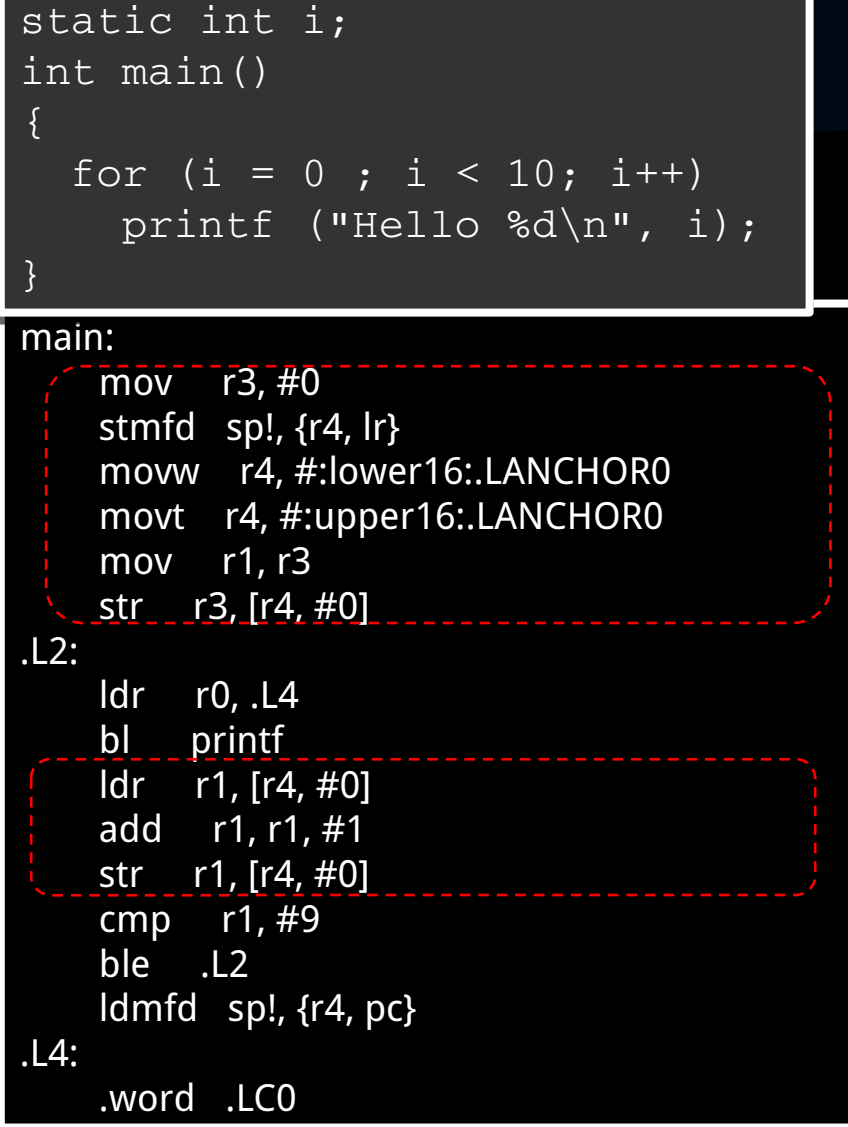

```
int main()
int main()
\{  int i;
  int i;
for (i = 0 ; i < 10; i++)    printf ("Hello %d\n", i);
    printf ("Hello %d\n", i);
{
```
#### mäin: mäin:

}

}

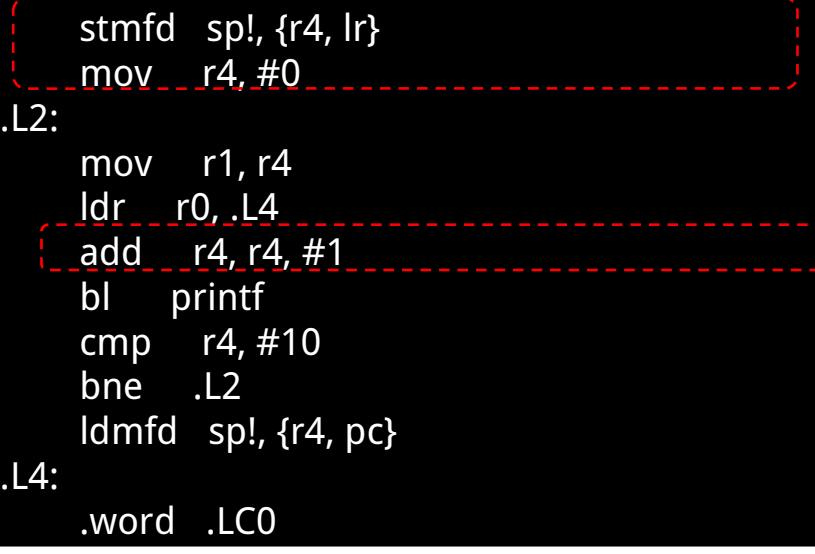

#### GCC 內建函式 (Built-in Function)

- GCC 為了作最佳化, 會辨認標準函式 (因為語意 有標準規範 ) ,若符合條件,就會以處理器最適合 的方式來處理
	- strcpy → x86 字串處理指令
	- $\bullet$  printf  $\rightarrow$  puts, putc
	- memcpy → Block Transfer Instruction
- 這對開發嵌入式系統者常造成困擾 因為往往需要客製化的 printf ■注意: 使用 -fno-builtin-XXX 或 -fno-builtin 來關 閉最佳化

#### IPO (Inter-Procedural Optimization)

- Procedure / Function : 結構化程式的主軸,增加可用性, 減少維護成本
	- 副程式呼叫的執行成本 ■準備參數: 把變數移到到特定 register 或 push 到 stack ■ 呼叫副程式, 儲存和回復 register Context 現代化程式 : 有許多很小的副程式 int IsOdd(int num) { return (num & 0x1); }

● 最簡單的 IPO 就是 function inlining ● 簡單來説,把整個 function body 複製一份到 caller 的程 式碼去

#### IPO (Inter-Procedural Optimization)

- 如何 inline 一個外部函式?
	- 基本上編譯器無法做到
		- ■因為 compiler 在編譯程式的時候不會去看別的 Compilation Unit 的內容 , 不知道內容自然就沒辦法 inline 一個看不見的函式
- 解法 : Link Time Optimization (LTO)
	- 或叫: Whole-Program Optimization (WPO)
	- 關鍵 Link Time Code Generation

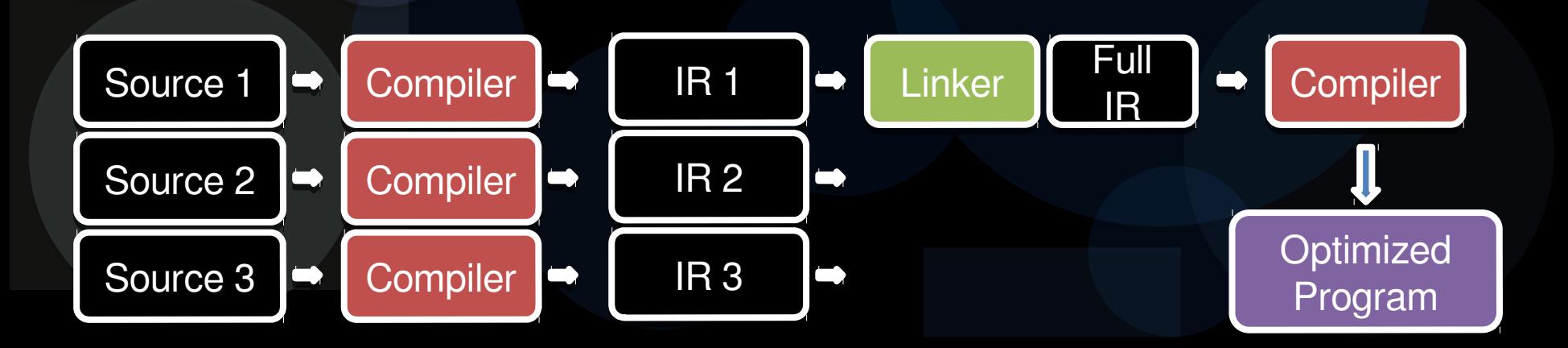

## Linker 也大有學問,特別是配合 LTO

● Linker 的命令列本身就是一種語言 ● 個別選項的意義取決於 [ 位置 ] 和 [ 其他部份 ] 甚至還有複雜的語法

- **Four categories of the options** 
	- Input files
	- Attributes of the input files
	- Linker script options
	- General options
- **Examples** 
	- ld /tmp/xxx.o –lpthread ld –as-needed ./yyy.so ld –defsym=cgo13=0x224 ld –L/opt/lib –T ./my.x

## GNU ld linker vs. Google gold linker

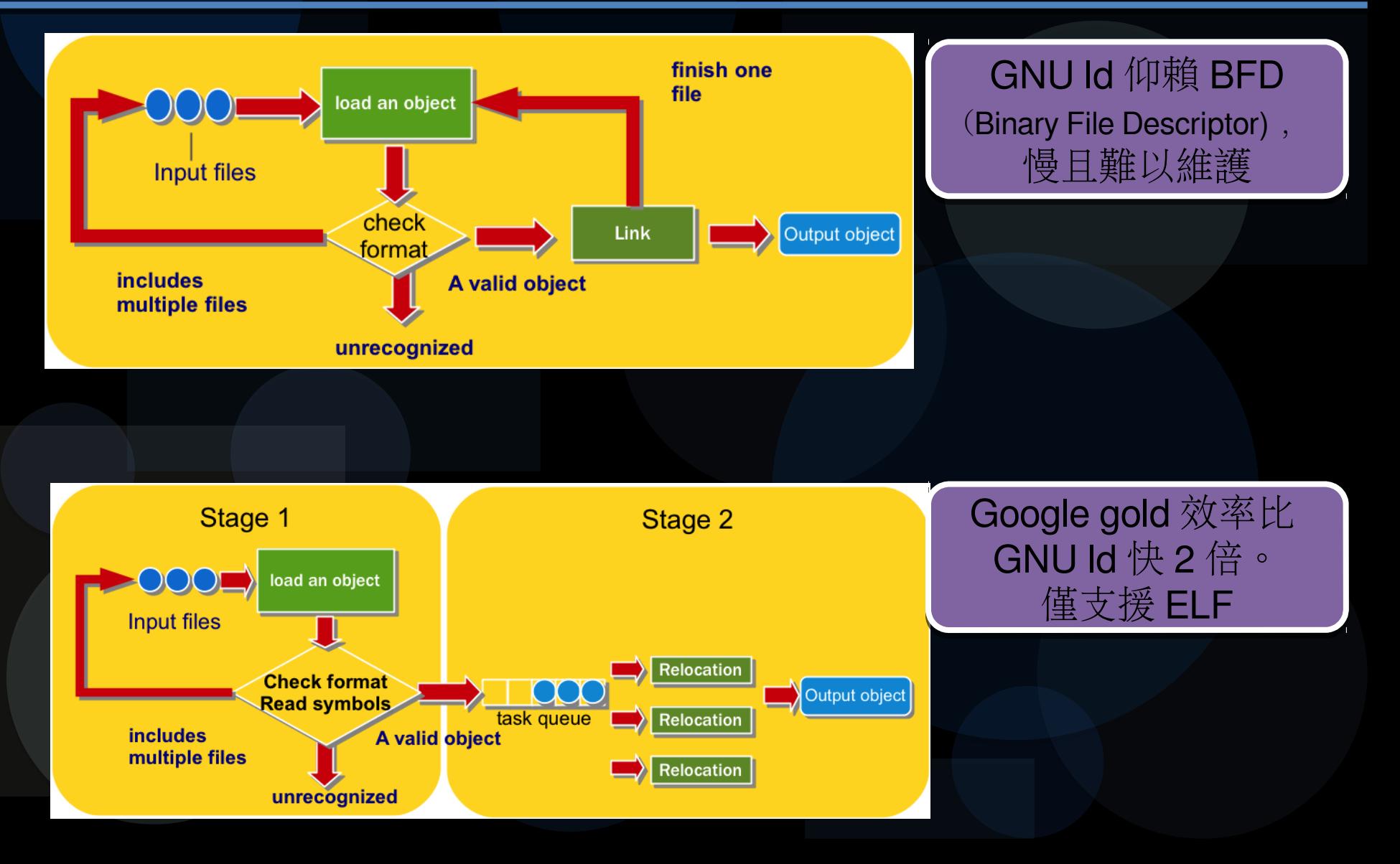

#### 21 世紀的另外一種選擇 : LLVM

● LLVM ( 以前稱為 Low Level Virtual Machine) ● 用 現代 C++ 寫成的 Compiler infrastructure ●設計來進行全時最佳化 (compile-time, link-time, runtime, and idle-time optimizations)

●LLVM 起源

- 2000 年 UIUC Vikram Adve 與 Chris Lattner 的研究發展而成 ( 碩士論文 )
- Apple Inc. 採用而大放異彩
- FreeBSD 10 使用 Clang/LLVM 為 預設的編譯器

## LLVM 核心觀念 : LLVM is a Compiler IR

- 既然 Compiler framework 要支援多種 front-end 和 多種 back-end
	- 使用類似 RISC 平台無關的指令 (LLVM Instruction) 和資 料 (Metadata) 來表達原始碼
- LLVM IR 的三變化 ( 等價形式 )
	- **In-Memory Form: JIT**
	- Assembly language representation: ASM format (.ll)
	- Bitcode representation: Object code format (.bc) 特點
	- Self-contained Representation 且有良好規範的 Compiler IR
	- ●可以將編譯器處理到一半的結果序列化

## LLVM 的架構: 從原始碼到二進制

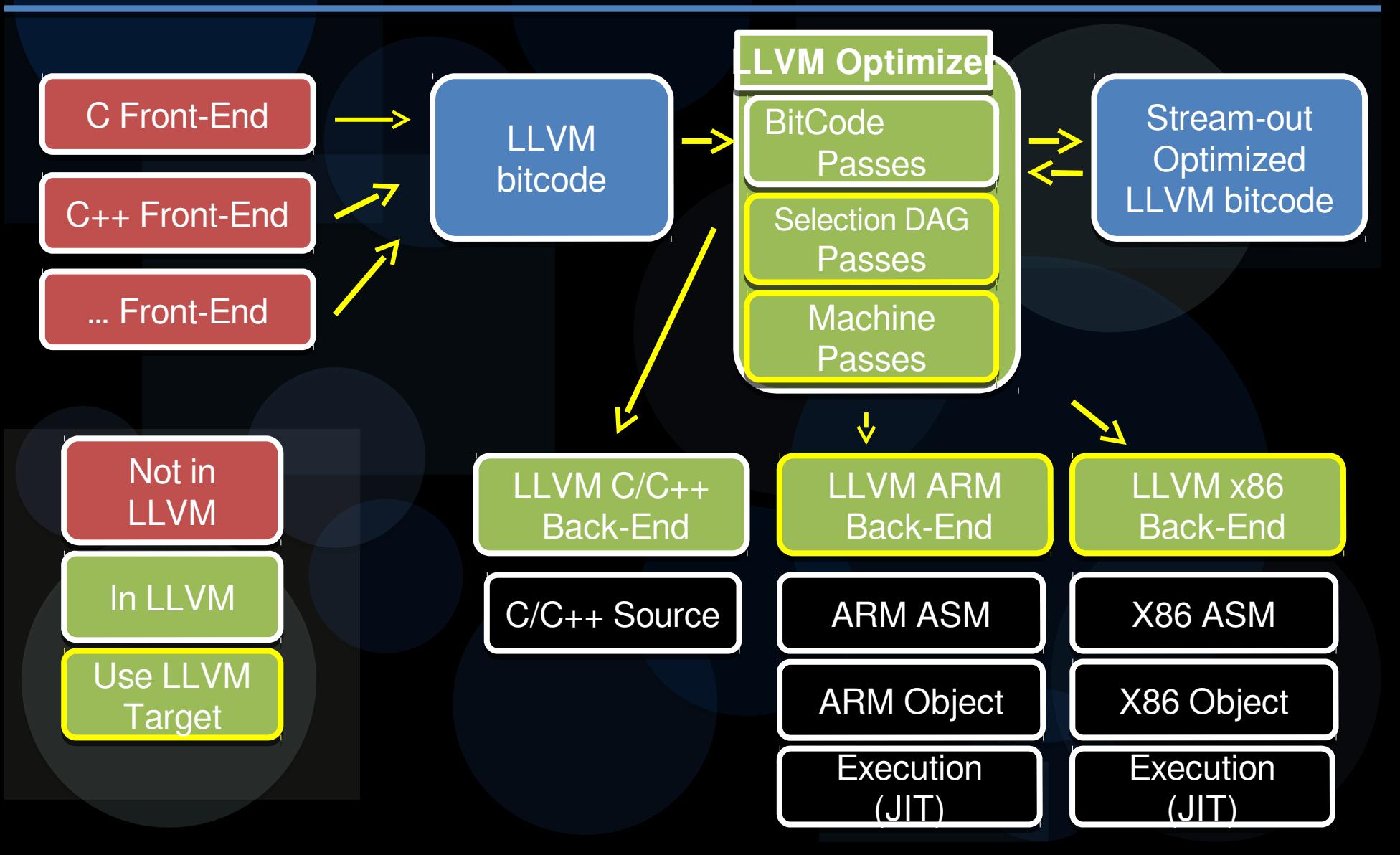

#### LLVM Toolchain (llvm-gcc)

- 既然 LLVM 只是個 Compiler-IR, 就代表 LLVM 在剛開始的時候是沒有辦法走完整個編譯流程的 • LLVM-GCC (gcc-4.2)
	- 利用 GCC 已經存在而且眾多大眾使用的 Front-end
	- 後來 Richard Stallman 反對此方式 (GCC 4.3, GPLv3)
	- 後來 Apple Inc. 就跳出來發展自己的 front-end (Clang)

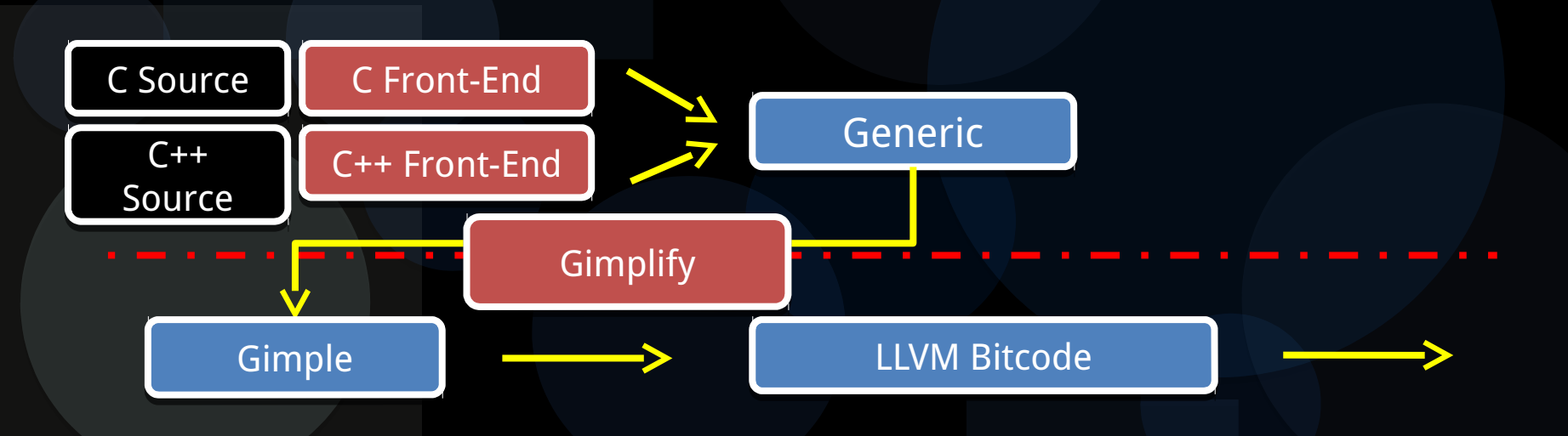
#### LLVM Toolchain (Clang)

● Clang: C, C++, Objective-C 的編譯器前端

- Apple 為了取代 GCC 重新打造的 Frontend
- 重寫一個前端代價是非常昂貴的 ■GNU/Linux 世界使用了 GCC 行之有年的非標準語法
- Clang 設計成模組化 Frontend : Clang C API
	- ■可 export AST (如 Android RenderScript 來産生 Java 的 Binding)
	- ■可用來實作自動完成、 Refactor Tool 等等
	- ■可用來實作靜態程式碼分析工具 (Linting tool 等等)
- Clang 改善了錯誤訊息 (expressive diagnostics) 快速編譯 , 低記憶使用量 , 容易學習和延展的 Frontend

## 範例: Clang Expressive Diagnostics

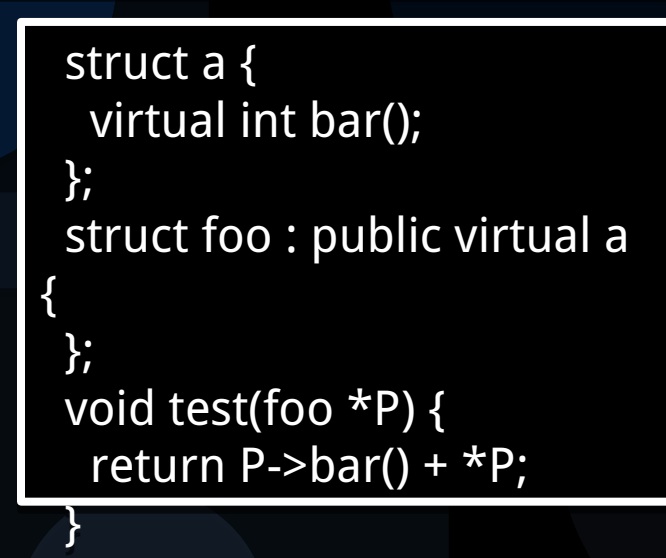

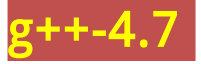

xx.cc: In function 'void test(foo\*)': xx.cc: In function 'void test(foo\*)':

xx.cc:9:24: error: no mätch for 'operätor+' in '(((ä\*)P) + ((sizetype)(\*(long int\*)(P- xx.cc:9:24: error: no mätch for 'operätor+' in '(((ä\*)P) + ((sizetype)(\*(long int\*)(P- >foo::<änonymous>.ä::\_vptr.ä + -32u))))->ä::bär() + \* P' >foo::<änonymous>.ä::\_vptr.ä + -32u))))->ä::bär() + \* P'

xx.cc:9:24: error: return-stätement with ä välue, in function returning 'void' [- xx.cc:9:24: error: return-stätement with ä välue, in function returning 'void' [-

fpermissive] fpermissive] clang-3.1

xx.cc:9:21: error: invälid operänds to binäry expression ('int' änd 'foo') xx.cc:9:21: error: invälid operänds to binäry expression ('int' änd 'foo') return P->bär() + \*P; return P->bär() + \*P;  $\sim$ ~~~~~~~ ^ ~~

# Cläng/LLVM Toolchäin

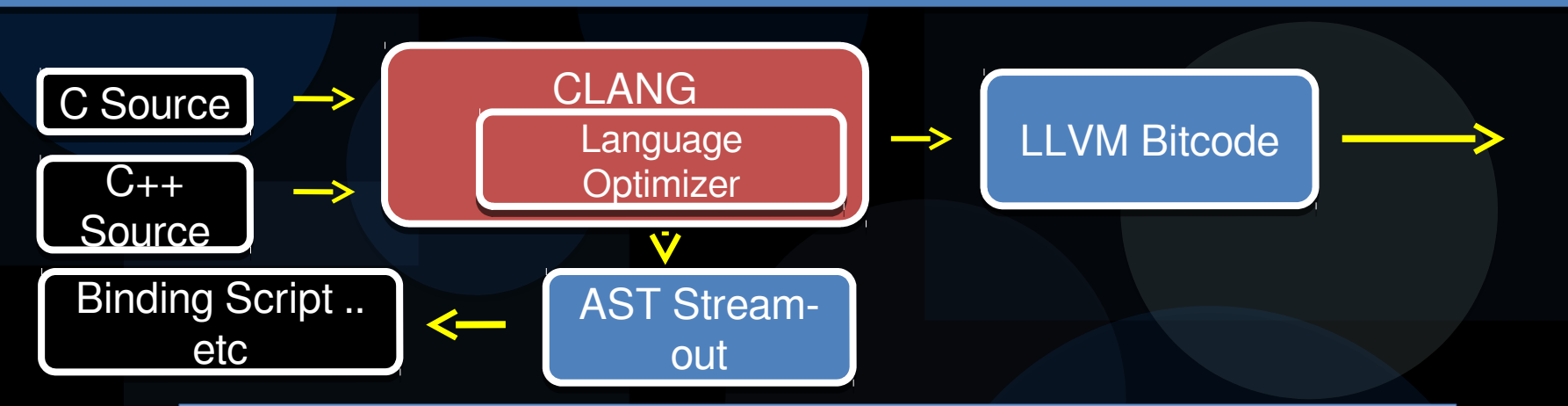

- **Clang Compiler Driver** 
	- 盡可能和 GCC 相容, 遇到不認識的 Option 不會停下來
	- 不需要 Cross Compiler, 本身就有 Cross Compiler 的能力
		- Cross Compiler != Cross Compiler Toolchian

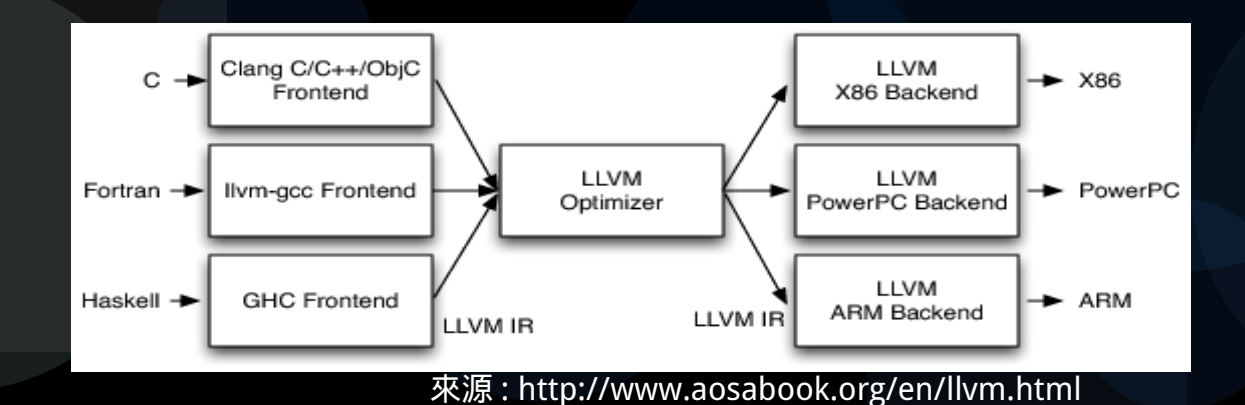

## LLVM TableGen (Target Description)

Instruction Encoding (For MC Assembler)

Input/Output

Assembly (For ASMPrinter)

def ADDPS : PI<<mark>0x58</mark>, (outs VR256:\$dst), (outs VR256:\$dst), (ins VR256:\$src1, VR256:\$src2), (ins VR256:\$src1, VR256:\$src2), "äddps \$src2, \$src1, \$dst", "äddps \$src2, \$src1, \$dst", [(set VR256:\$dst, (fädd VR256:\$src1, VR256:\$src2))]>; [(set VR256:\$dst, (fädd VR256:\$src1, VR256:\$src2))]>; Instruction Selection Pättern (For Selection DAG)

編譯器 Backend 常會引入特別的程式語言來表示 後端機械碼生成

GCC RTL Pattern : (MD, Machine Description file) LLVM TableGen : (TD, Target Description file)

### 编譯器進化論: LLVM 的多變化

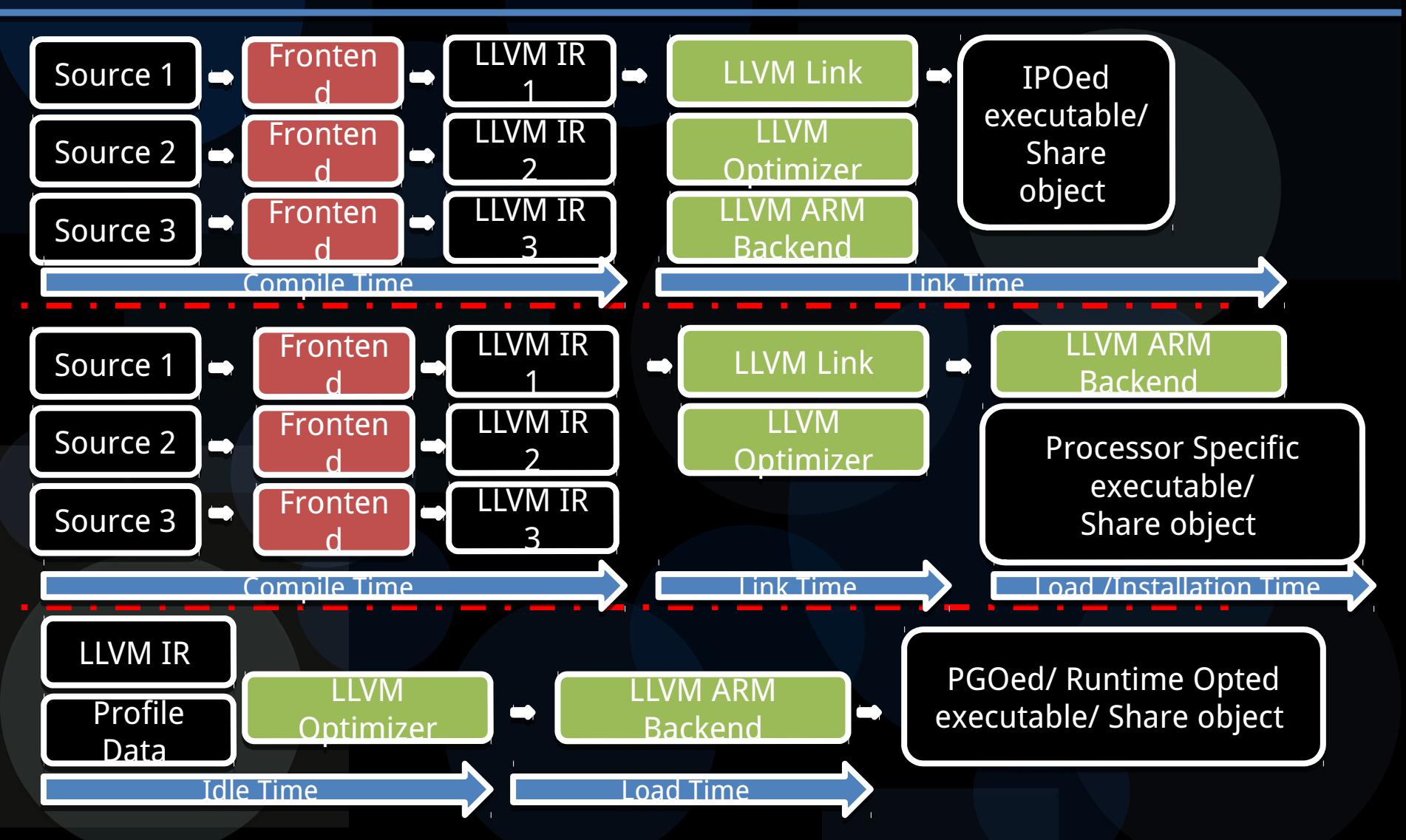

#### LLVM 的發展

#### 最美好的時代 , 最壞的時代

● LLVM Bitcode 用來當傳遞格式還有很多問題 ■ Binary Compatibility 最為人所詬病 ■ http://lists.cs.uiuc.edu/pipermail/llvm-commits/Week-of-Mon-20120521/143197.html

#### CASE STUDY: OpenCL SPIR

- **The OpenCL Khronos group proposes to extend LLVM to** be the standard OpenCL IR (called SPIR)
	- http://www.khronos.org/registry/cl/specs/spir\_spec-1.0provisional.pdf
- **Khronos SPIR For OpenCL Brings Binary Compatibility** 
	- http://www.phoronix.com/scan.php? page=news\_item&px=MTE4MzM

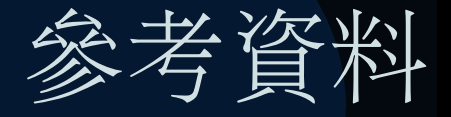

- http://www.redhat.com/magazine/002dec04/features/gcc/
- http://gcc.gnu.org/onlinedocs/gcc
- http://en.wikipedia.org/wiki/Interprocedural optimization
- **http://en.wikipedia.org/wiki/Link-time\_optimization**
- http://llvm.org/
- <http://www.aosabook.org/en/llvm.html>
- Compiling a Compiler, 穆信成
- GNU Compiler Collection, Kyungtae Kim